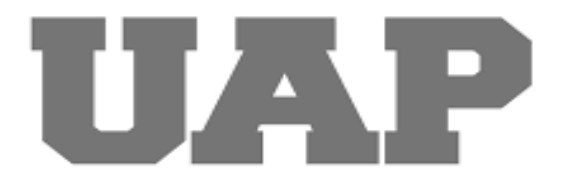

# **UNIVERSIDAD ALAS PERUANAS FACULTAD DE INGENIERÍA Y ARQUITECTURA ESCUELA PROFESIONAL DE INGENIERÍA CIVIL**

# **"MEJORAMIENTO DE LOS SERVICIOS DE EDUCACION PRIMARIA DE LA I.E. ALFONSO UGARTE VERNAL N° 31411 DEL CENTRO POBLADO DE SANTA CRUZ DE CCONOC – ANCO - CHURCAMPA - HUANCAVELICA"**

# **TRABAJO DE SUFICIENCIA PROFESIONAL PARA OPTAR POR EL TÍTULO PROFESIONAL DE INGENIERO CIVIL**

# **PRESENTADO POR**

Bach. QUINTO DUEÑAS, JUNIOR ANTHONY < 0000-0002-4047-5065>

> **ASESOR** (Mg.) RAMOS PIÑAS, DAVID <0000-0002-4215-2374>

**HUANCAVELICA - PERÚ 2022**

## <span id="page-1-0"></span>**DEDICATORIA**

A mis Padres, por ser autores principales de mí vida, por los consejos brindados, el amor que me tienen, dedicación, cuyo esfuerzo logrado dan resultado a un proyecto más que logro

A mis hermanas, por acompañarme en este gran paso.

A esa persona que siempre estuvo para mí en la elaboración de este trabajo, mi pareja Kelly.

# <span id="page-2-0"></span>**AGRADECIMIENTO**

En primer lugar, Dios, por darme la oportunidad de seguir viviendo.

Agradezco a la plana docente de la UAP que estuvieron presente compartiendo sus conocimientos y por inculcarnos la perseverancia ante el logro de nuestros objetivos.

# **RESUMEN**

<span id="page-3-0"></span>El presente trabajo de suficiencia profesional "MEJORAMIENTO DE LOS SERVICIOS DE EDUCACION PRIMARIA DE LA I.E. ALFONSO UGARTE VERNAL N° 31411 DEL CENTRO POBLADO DE SANTA CRUZ DE CCONOC – ANCO - CHURCAMPA – HUANCAVELICA". Como parte del Programa Nacional de Infraestructura Educativa, iniciado por el Gobierno del Perú a través de diversas instancias, entregó recursos al Ministerio de Educación para facilitar la reposición, mejoramiento y fortalecimiento de la infraestructura de los centros educativos.

Esta obra tiene como objetivo mejorar y ampliar las infraestructuras de la institución educativa para así mejorar las condiciones en donde los alumnos vienen recibiendo clases, esto también se debe al aumento del alumnado.

La falta de mantenimiento regular y el uso inadecuado de los materiales aceleraron el deterioro de las instituciones educativas que contaban con el menor presupuesto de participación pública, haciendo que esta parte estuviera tan desconectada de la generación joven que quedo en completo abandono.

Palabras claves: mejoramiento, reforzamiento, climatológicos, infraestructura

# **ABSTRACT**

<span id="page-4-0"></span>The present work of professional sufficiency "IMPROVEMENT OF ELEMENTARY EDUCATION SERVICES OF THE I.E. ALFONSO UGARTE VERNAL N° 31411 OF THE POPULATED CENTER OF SANTA CRUZ DE CCONOC – ANCO - CHURCAMPA – HUANCAVELICA". As part of the National Educational Infrastructure Program, initiated by the Government of Peru through various instances, it provided resources to the Ministry of Education to facilitate the replacement, improvement, and strengthening of the infrastructure of educational centers.

This work aims to improve and expand the infrastructure of the educational institution in order to improve the conditions where students have been receiving classes, this is also due to the increase in the number of students.

The lack of regular maintenance and the inappropriate use of materials accelerated the deterioration of the educational institutions that had the smallest budget for public participation, causing this part to be so disconnected from the young generation that it was completely abandoned.

Keywords: improvement, reinforcement, climatological, infrastructure

# **INTRODUCCIÓN**

<span id="page-5-0"></span>La educación es sin dudar el pilar angular del desarrollo de cualquier país, que es un verdadero motor de cualquier política económica y social, proporcionando a los ciudadanos información y capacidad de pensamiento crítico, es innegable que la educación es fundamental para el perfeccionamiento de cualquier país, pues actúa como un verdadero motor en todos los ámbitos de la política económica y social, dotando a sus ciudadanos de conocimiento y pensamiento critico

La institución educativa Nº 31411 de nivel primario del centro poblado de Cconocc fue creado en el año 1982 por iniciativa de la comunidad mediante faenas comunales con material rustico, posteriormente se incrementa la construcción de un nuevo pabellón con dos ambientes adicionales en el año 1999-2000 con intervención del CTAR-HVCA Y PROFINES; En el año 2000 la institución educativa a registrado 50 matriculados, siendo el más alto nivel de alumnado que ha tenido desde su creación, a cargo de 1 docente, luego fue disminuyendo hasta 41 el presente año escuela es multigrado y en la actualidad vienen laborando 3 docentes en la escuela y tiene ambientes en pésimas condiciones. La comunidad de Cconocc actualmente no cuenta con infraestructura adecuada para realizar sus actividades educativas, culturales, entre otros, se encuentra con infraestructura rustica (adobe), la cual fue construida hace más de 35 años , con recursos los recursos de la comunidad, 3actualmente se encuentra en pésimas condiciones que no ofrecen garantida de confort y seguridad; dicho ambiente no fue construido con dirección técnica, lo q pone en riesgo la seguridad del alumnado, docentes y personas que hacen uso de estos espacios.

La finalidad de conocer la situación actual de la infraestructura nos permite definir mejor el objetivo de este proyecto, mostrando las condiciones actuales de la infraestructura educativa, así como los servicios básicos don que se cuenta.

Ante estas problemáticas y limitaciones que aquejan la institución educativa Nº 31411 la comunidad, las autoridades solicitan al gobierno regional de Huancavelica la intervención a través de un proyecto de inversión pública a fin de mejorar la calidad educativa en el centro poblado de Cconocc –Anco.

El presente trabajo de suficiencia profesional titulado "MEJORAMIENTO DE LOS SERVICIOS DE EDUCACION PRIMARIA DE LA LE, ALFONSO UGARTE VERNAL N° 31411 DEL CENTRO POBLADO DE SANTA CRUZ DE CCONOC – ANCO - CHURCAMPA – HUANCAVELICA" es elaborado con el objetivo mejorar las condiciones de habitabilidad estudiantil.

El trabajo de investigación se divide en ocho capítulos bien definidos.

En el Capítulo I se detallan las generalidades donde se implementa el proyecto, el cual incluye la historia de la firma, su perfil, sus operaciones y su estructura organizacional actual.

En el Capítulo II correspondiente a la realidad problemática, se describe la definición del problema y los objetivos del proyecto.

En el Capítulo III describe el desarrollo del proyecto a nivel piloto.

En el Capítulo IV se indica la metodología, y el tipo de investigación usada en el trabajo de investigación desarrollado.

En el Capítulo V, se extraen las conclusiones y recomendaciones pertinentes de los resultados conseguidos.

En el Capítulo VI, Se incluyen los glosarios de términos, y se publica la bibliografía que se utilizó para el desarrollo del trabajo de investigación, tanto en formato físico como electrónico. Esto se hace como una ayuda para que el lector adquiera una comprensión de los términos que se utilizan para describir el estado del arte de la especialidad que se utilizó.

Finalmente, en el Capítulo VII se ordena el índice, de los materiales usados en la investigación, tales como gráfico, fotos, tablas y direcciones web, etc.

# **TABLA DE CONTENIDOS**

<span id="page-7-0"></span>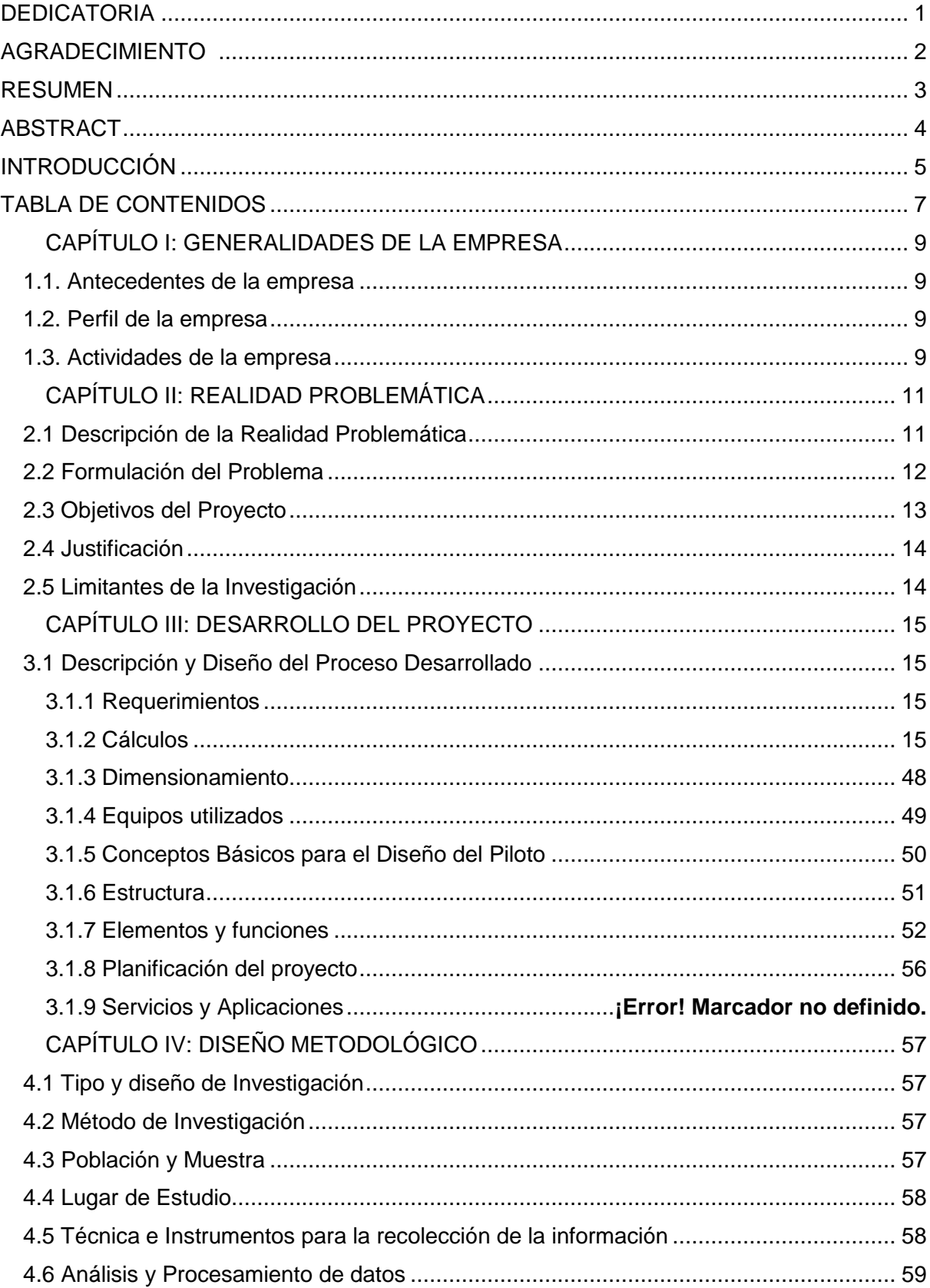

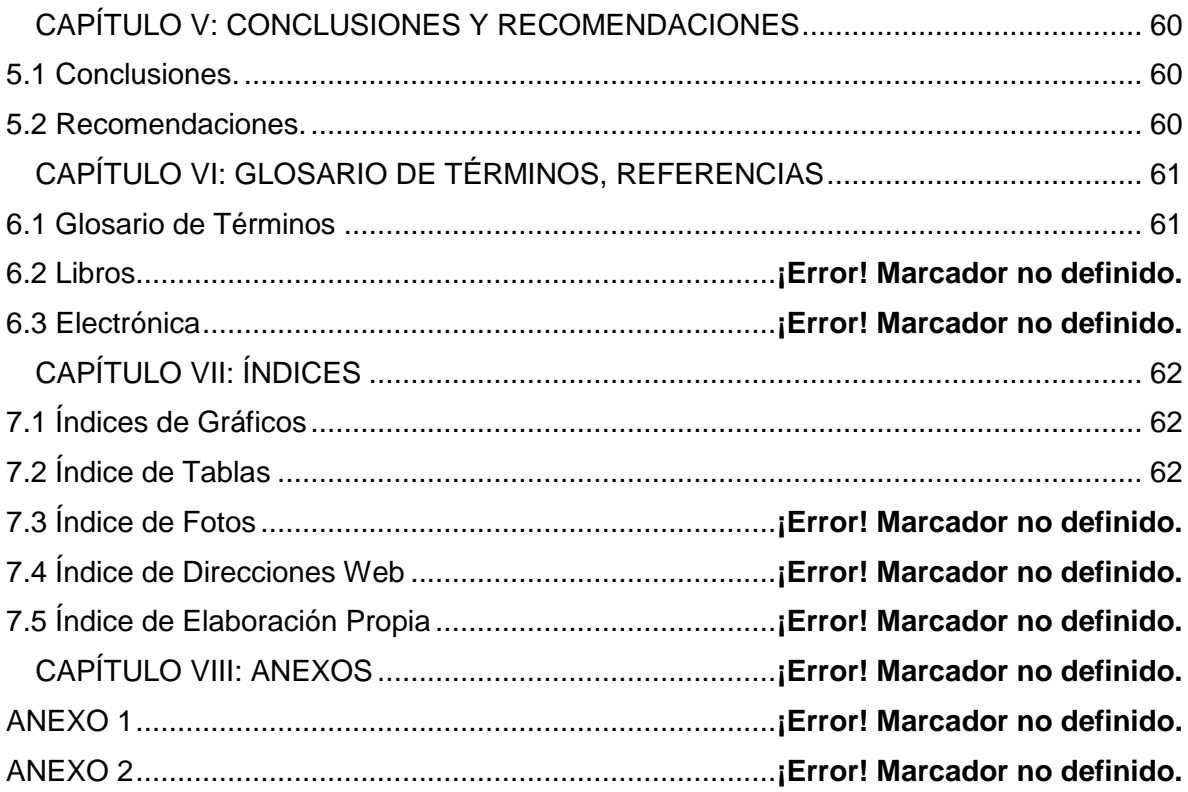

# **CAPÍTULO I: GENERALIDADES DE LA EMPRESA**

## <span id="page-9-1"></span><span id="page-9-0"></span>**1.1. Antecedentes de la empresa**

"MEJORAMIENTO DE LOS SERVICIOS DE EDUCACION PRIMARIA DE LAS I.E. ALFONSO UGARTE VERNAL N° 31411 DEL CENTRO POBLADO DE SANTA CRUZ DE CONOCC – ANCO – CHURCAMPA – HUANCAVELICA"

#### <span id="page-9-2"></span>**1.2. Perfil de la empresa**

<span id="page-9-3"></span>El Gobierno Regional es un organismo autónomo que se encarga de la administración superior de la región, se preocupa por el desarrollo armónico y equitativo del territorio. Su principal labor es la planificación y la confección de proyectos que impulsen el desarrollo económico, social y cultural de la Región, tomando en cuenta la preservación y mejoramiento del medio ambiente y la participación de la comunidad.

#### **1.3. Actividades de la empresa**

#### **1.3.1. Misión**

Organizar y Conducir con eficiencia y transparencia la gestión pública regional, conducente a lograr concertadamente el desarrollo integral y sostenido de la región, dentro de un marco democrático y de práctica de valores.

#### **1.3.2. Visión**

"Al 2021, Huancavelica superó en gran medida la pobreza y pobreza extrema. La desnutrición crónica infantil ha disminuido. La calidad educativa mejoró significativamente, la población ha desarrollado capacidades y competencias con equidad de género e identidad cultural.

El uso de recursos naturales en actividades humanas y económicas es compatible y sostenible, dentro de un ambiente seguro y saludable. La economía regional es diversificada y competitiva, basada principalmente en la agricultura, ganadería, turismo, minería y comercio, que dinamizan el crecimiento sostenible e inclusivo. La cobertura de servicios básicos se incrementó, y se amplía la conectividad y el uso de tecnologías de información y comunicación acorde con el mundo globalizado.

El territorio está fortaleciendo su articulación vial, mejorando su integración local, regional y nacional, dinamizando las actividades económicas y sociales. El Gobierno Regional y los Gobiernos Locales se están fortaleciendo institucionalmente, coordinan con las instituciones sociales y económicas, adoptan y gestionan políticas concertadas y trabajan al servicio del ciudadano con transparencia en alianza con las organizaciones de la sociedad civil y el sector privado"

#### **1.3.3. Proyectos Similares**

<span id="page-10-0"></span>**Tabla 1:** *Proyectos similares*

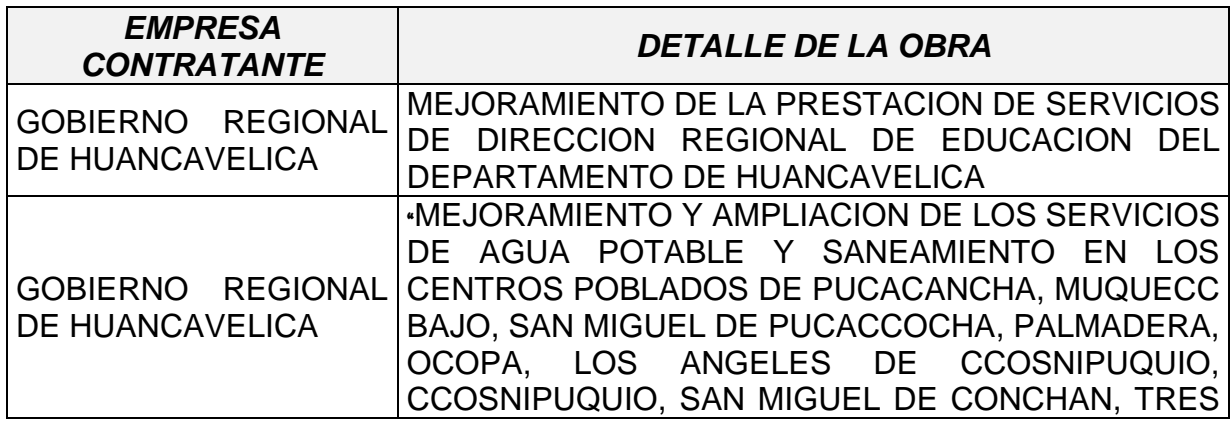

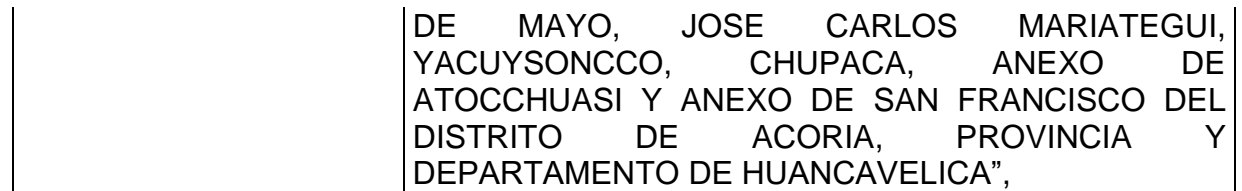

# **CAPÍTULO II: REALIDAD PROBLEMÁTICA**

#### <span id="page-11-1"></span><span id="page-11-0"></span>**2.1 Descripción de la Realidad Problemática**

Este proyecto se materializó como resultado de una necesidad reconocida, así como de la iniciativa del gobierno local. Este es el mismo gobierno que ha manifestado su preocupación en varias ocasiones en un esfuerzo por encontrar una solución al inadecuado estado de la Institución Educativa y la escasez de una construcción proporcionada para la sobrepoblación estudiantil. La infraestructura actual durante los eventos pluviales (estacionales o durante el Fenómeno El Niño), debido a los anegamientos o inundaciones como las suscitadas en el Fenómeno El Niño del año 2017 debido al mal estado.

A nivel local la visión de la Municipalidad Distrital de Castilla está se ha propuesto priorizar proyectos de infraestructura educativa que tienen como propósito superar el deficiente equipamiento educativo y mitigar la vulnerabilidad ante la presencia de fenómenos o desastres naturales.

El trabajo consiste con la Rehabilitación y la construcción de ambientes para albergar a más población estudiantil, son los siguientes:

# **1.0 OBRA NUEVA**

# **MODULO 01**

- **Primer piso:**
- MODULO AULAS: 03 aulas pedagógicas nivel Primario

# **MODULO 02**

- **Primer piso:**
- MODULO ADMINISTRACIÓN CRE-AIP: 01 aula de innovación pedagógica y centro de recursos educativos, dirección, archivos, SS. HH (mujeres, varones, docentes y discapacitados).

# **MODULO 03**

- **Primer piso:**
- MODULO SUM COCINA: Aula Cocina, Despensa, Patio de servicios, SUM.

# **MODULO 03**

- **Primer piso:**
- MODULO VIVIENDA DOCENTE: Estar, cocinilla, dormitorio1 y dormitorio 2, dormitorio3 y un SS.HH. completo.

# **3.0 OBRAS EXTERIORES**

- Cunetas para evacuación pluvial de concreto simple.
- Cisterna y tanque elevado
- Cerco perimétrico y portada de ingreso.

# **4.0 MOBILIARIO Y EQUIPAMIENTO:** De todos los ambientes.

# <span id="page-12-0"></span>**2.2 Formulación del Problema**

# **2.2.1 Problema General**

¿Cómo mejorar el servicio de educación primaria de la I.E. Alfonso Ugarte Vernal nro. 31411 del Centro Poblado de Santa Cruz de Cconocc - Anco – Churcampa – Huancavelica?

#### **2.2.2 Problemas Específicos**

- ¿Como desarrollar el estudio de mecánica de suelos para mejorar el servicio de educación primaria de la I.E. Alfonso Ugarte vernal nro. 31411 del Centro Poblado de Santa cruz de Cconocc - Anco - Churcampa - Huancavelica?
- ¿Como realizar el estudio topográfico para mejorar el servicio de educación primaria de la I?E Alfonso Ugarte Vernal nro. 31411 del Centro Poblado de Santa Cruz de Cconocc - Anco - Churcampa - Huancavelica?
- <span id="page-13-0"></span>• ¿Como analizar el cálculo estructural para mejorar el servicio de educación primaria de la I.E. Alfonso Ugarte Vernal nro. 31411 del Centro Poblado de Santa Cruz de Cconocc del distrito de Anco - provincia de Churcampa – Huancavelica?

#### **2.3 Objetivos del Proyecto**

## **2.3.1 Objetivo General**

Mejorar el servicio de educación primaria de la I.E. Alfonso Ugarte Vernal nro. 31411 del Centro Poblado de Santa Cruz de Cconocc - Anco -Churcampa – Huancavelica.

#### **2.3.2 Objetivos Específicos**

- Desarrollar el estudio de mecánica de suelos para mejorar el servicio de educación primaria de la I.E. Alfonso Ugarte Vernal nro. 31411 del Centro Poblado de Santa Cruz de Cconocc del distrito de Anco - provincia de Churcampa - Huancavelica.
- Realizar el estudio topográfico mejorar el servicio de educación primaria de la I.E Alfonso Ugarte Vernal nro. 31411 del Centro Poblado de Santa Cruz de Cconocc del distrito de Anco - provincia de Churcampa - Huancavelica.
- Analizar el cálculo estructural para mejorar el servicio de educación primaria de la I.E Alfonso Ugarte Vernal nro. 31411 del Centro Poblado de Santa Cruz de Cconocc del distrito de Anco - provincia de Churcampa - Huancavelica.

#### <span id="page-14-0"></span>**2.4 Justificación**

La educación es uno de los factores que más influye en el avance y progreso de personas y sociedades, Además de proveer conocimientos, es a través de ella que se abren los caminos para fortalecer la identidad, como también nos permite desarrollar a plenitud la creatividad, el talento y reforzar la capacidad para participar de manera activa en el mejoramiento del país.

El mejoramiento de las infraestructuras de la educación primaria de la I.E Alfonso Ugarte Vernal nro. 31411, puede verse como un método que permita avalar ambiente adecuados para el desarrollo educativo y asegurar la competencia del sistema para atraer y retener al mayor número de escolares. El motivo de ser este proyecto de mejorar y ampliar los servicios de educación primaria es el significado que mantiene un niño en su institución; para ofrecer una buena infraestructura, del resultado técnico realizado a la institución educativa determina que no son apropiadas y autosuficiente los módulos existentes, donde se requiere una participación inmediata. Una buena infraestructura es un factor de mucha importancia para que los estudiantes tengan un buen rendimiento escolar por que cumplen con un rol motivacional y funcional; es decir, ocasiona una mejora actitud de los estudiantes hacia el aprendizaje y facilita el proceso de una mejor educación.

#### <span id="page-14-1"></span>**2.5 Limitantes de la Investigación**

No se identificaron limitaciones importantes en el diseño e implementación de este estudio.

# **CAPÍTULO III: DESARROLLO DEL PROYECTO**

## <span id="page-15-1"></span><span id="page-15-0"></span>**3.1 Descripción y Diseño del Proceso Desarrollado**

### <span id="page-15-2"></span>**3.1.1 Requerimientos**

El buen desarrollo del proyecto depende del cumplimiento de las normas técnicas establecidas en el Reglamento Nacional de Edificación, parte del Marco Normativo Nacional.

1.0 Reglamento Nacional de Edificaciones:

- a. Norma E.010 Madera
- b. Norma E.020 Cargas
- c. Norma E.030 Diseño Sismo resistente
- d. Norma E.050 Suelos y Cimentaciones
- e. Norma E.060 Concreto Armado
- f. Norma E.070 Albañilería
- g. Norma E.090 Estructuras Metálicas

# <span id="page-15-3"></span>**3.1.2 Cálculos**

El estudio definitivo para la fase de ejecución del proyecto se solicitó un plazo de 60 días calendarios, el cual consta de 3 informes correspondientes:

- Estudio de Mecánica de Suelos.
- Estudio Topográfico.
- Calculo Estructural.

# **3.1.2.1 Estudio de Mecánica de Suelos.**

#### **a) ANTECEDENTES.**

El presente estudio de mecánica de suelos, se desarrolló como parte del PROYECTO "MEJORAMIENTO DE LOS SERVICIOS DE EDUCACIÓN PRIMARIA DE LA I.E. ALFONSO UGARTE VERNAL N° 31411 DEL CENTRO POBLADO DE SANTA CRUZ DE CONOCC – ANCO – CHURCAMPA – HUANCAVELICA". Este informe técnico está enmarcado con la norma E-50: Suelos y Cimentaciones y comprende el conocimiento de las propiedades físicomecánicas de la zona. Los resultados planteados en el presente informe en donde además se adjuntan los reportes de laboratorio, perfiles estratigráficos, entre otros que servirán de base para realizar los diseños pertinentes y de esta manera se garanticen la vida útil de esta obra.

# **b) UBICACIÓN Y ACCESIBILIDAD.**

El acceso desde la Ciudad de Piura es a través de la Carretera Piura – Chulucanas a al llegar a la Calle las Begonias ubicada a la margen izquierda de dicha vía se toma esta avenida hasta llegar a la zona de investigación.

Ubicación y delimitación de la Institución Educativa Nivel Primario N° 31411 del Centro Poblado de Santa Cruz de Cconocc se ubica:

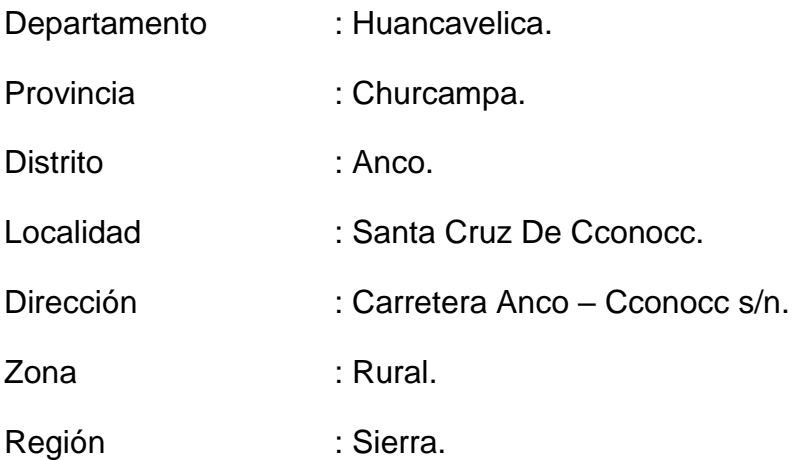

#### <span id="page-17-0"></span>**ILUSTRACIÓN 1:** *Ubicación y acceso (google earth).*

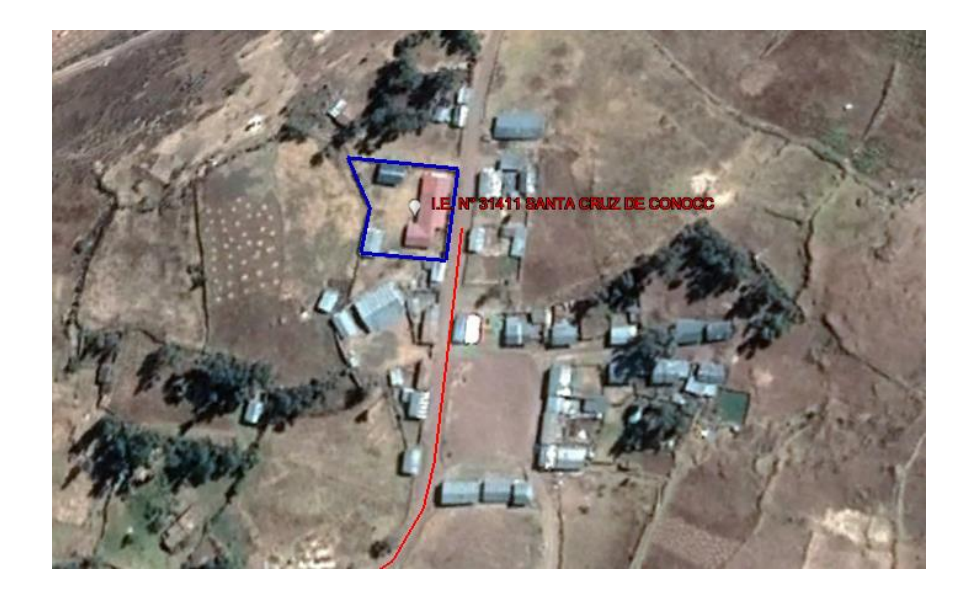

#### **c) MARCO REGIONAL**

#### **Geología Regional.**

En el área observada litológicamente estratigráficamente, existen afloramientos sedimentarios constituidos por areniscas, calizas, lutitas, conglomerados, dolomitas y travertinos; de tipo metamórfico, como pizarras, cuarcitas, pizarras y filitas; y rocas ígneas extruidas representadas por flujos de andesitas, brechas volcánicas, tobas, cenizas, etc. Las rocas ígneas intrusivas son en su mayoría de composición granitoide (granito, granodiorita, diorita, etc.) y pertenecen a intrusiones batolíticas. La presencia de depósitos de morrenas y material aluvial afectado por la erosión también es evidente en los detalles topográficos del paísaje andino actual, que se caracteriza por su gran irregularidad. La edad de las rocas mencionadas se estima entre el Paleozoico Inferior y el Cuaternario reciente.

#### **GEOMORFOLOGIA.**

La geomorfología del área de la monografía se limita a un profundo valle bordeado por una cadena montañosa entre los Andes. El perfil transversal de los valles tiene forma de V, lo que generalmente se considera característico de los valles jóvenes, provocan principalmente una topografía muy quebrada y un fuerte relieve en las áreas norte y este, y formas alargadas con suelos profundos en las áreas cercanas. en los cauces, existen terrazas fluviales de diferentes niveles, generalmente constituidas por materiales gruesos de diferentes litologías y granulometrías, como arenas, gravillas, gravas, generalmente angulosas, formadas por sedimentos de inundaciones relativamente recientes que forman suelos depositados y son modelados por acción combinada, gravedad y corriente superficial. Los factores geodinámicos más generales en el área de estudio son los factores hidrológicos y climatológicos, cuyos procesos morfológicos se observan en los taludes adyacentes, como resultado del drenaje fragmentado y el continuo debilitamiento del cauce de disección de los taludes adyacentes.

#### **HIDROGRAFIA.**

Los principales recursos hídricos superficiales de la provincia de Huancavelica provienen del río Mantaro y afluentes de la margen derecha como los ríos Vilca, Ichu y Huachocolpa pertenecientes a la vertiente oriental de la cuenca amazónica. De igual forma, el potencial hidrológico también está representado por un gran número de lagunas ubicadas en las partes altas de cuencas hidrográficas con gradientes de precipitación y subcuencas hidrográficas, donde la precipitación media anual varía de 600 mm. 2800 msnm En Altura incluso más de 1000 mm. 5000 msnm. El régimen de caudales mensuales muestra la ocurrencia de un período de inundación de diciembre a marzo y un período seco durante el resto del año entre períodos de transición. El área de estudio tiene potencial para aguas termales, también conocidas como "manantiales de arrecife o de fisura", originadas por el vulcanismo de la zona, lo que potencia sus condiciones geotérmicas. Esta agua tiene diferentes propiedades físico-químicas y diferente volumen o capacidad y se encuentra en distintos puntos de la provincia. En cambio, la mayor extensión en la provincia de Huancavelica es apta para pastos naturales que se desarrollan únicamente con agua de lluvia. Desde el punto de vista de la agricultura, las fuentes de agua más importantes para el desarrollo de esta actividad son los afluentes de los ríos Ichu, Vilca y Huachocolpa. El agua de estos ríos se utiliza para riego de mayo a noviembre, lo que no significa que no

se puedan utilizar adicionalmente durante los cinco meses restantes, si al final llueve poco. De acuerdo con los datos del balance hídrico de aguas superficiales del mapa hidrológico elaborado por la ONERN en el espacio provincial, se observó que el área alrededor del río Mantaro en la parte norte de la provincia presenta la menor superficie. escorrentía, promedio anual de 135 mm, que varía según la altura hasta 1000 mm en las partes altas, promedios anuales de 530 mm, debido a que esta región alto andina tiene un sistema de lagunas que le dan una provincia esta parte es una zona importante para agua. potencial, proyectos de infraestructura de riego y desarrollo acuícola. El régimen de caudales, al igual que la cantidad de lluvia, indica un período de inundación, que suele ocurrir de diciembre a marzo; y un período seco al final del año, determinado por el movimiento hacia el sur de la zona de convergencia intertropical, durante el verano austral, cuando los vientos predominantes son de noroeste a sureste, los cuales depositan gran parte de la humedad a medida que aumenta la cordillera. . Por ejemplo, según el período de registro de quince años, la carga promedio anual del río Ichu es de 15,80 m3/s, que alcanza una descarga máxima de 28,73 m3/s y una descarga mínima de 7,92 m3/s en estos momentos excepcionales. como el fenómeno de El Niño. De igual forma, en el río Vilca el caudal promedio anual es de 26 m3/s, el máximo es de 1,87 y el mínimo de 19,31 m3/s. A continuación se describe el recorrido de los principales afluentes de las principales cuencas de la provincia de Huancavelica.

#### **METEOROLOGIA.**

La precipitación convectiva se presenta Las masas de aire de los anticiclones del Atlántico Sur y del Atlántico Norte han creado condiciones favorables para el crecimiento tanto en los lados occidental como oriental de la cordillera a cada lado del Acuario Divisorium, respectivamente, que favorecen a Piura. Además de esto, las masas de aire asociadas a los anticiclones que se forman en el Pacífico ecuatorial se encuentran en continuo movimiento. Esta colisión entre las dos masas de aire diferentes ha llevado a la formación del Frente Intertropical; su ubicación está determinada por las fuerzas relativas de las dos masas de aire, lo que lo hace muy variable y, en algunos años, resulta en una marcada migración estacional hacia el sur que trae fuertes lluvias a la costa norte. Si bien estas

anormalidades se han denominado de naturaleza "local", el fenómeno de El Niño tiene impactos de gran alcance en todo el mundo.

El Departamento de Huancavelica situado en la región centro- sur del país Perú, está establecida por una demarcación interandina situado sobre la Cordillera de los Andes, es así que los vientos que vienen de la Amazonia a dicha zona están grávidos de humedad, influyendo as0069 sobre las montañas de la Cordillera de los Andes, lo cual facilita que el vapor de la atmosfera se sintetice asociada a la actividad atmosférica ascendente para la producción de lluvia, recalcando que la región de mayor alteza la precipitación se agudiza.

Para la región de Huancavelica se han reconocido las siguientes categorías según la calcificación climática de Koppen.

Clase C: Clima Temperado.

- La temperatura media del mes más frio es menor de 18ºC y superior de 3ºC.
- La temperatura promedio del mes más cálido más grande de 10ºC.

Sub-clases

• Cw: La temporada de invierno con poca lluvia. Las Precipitación son diez veces menores que en los meses lluviosas de verano. (Garrido & Hvca, 2012)

#### **d) PELIGROS GEOLOGICOS**

#### **SISMOS**

En general, el área de estudio se ubica en un área con actividad sísmica moderada, y se esperan sismos moderados durante el proyecto.

La actividad sísmica en la región está asociada con la subducción de la placa oceánica bajo la placa continental sudamericana, que ocurre con un desplazamiento anual de aproximadamente diez centímetros, provocando la fricción de la corteza y su posterior liberación. energía a través de los terremotos, que suelen ser aún más violentos cuanto más bajos son sus orígenes. De acuerdo con los Mapas de Zonas Sísmicas y Mapa de Intensidad Máxima de Sismo del Perú y el Reglamento Nacional de Edificación sobre Normas de Resistencia Sísmica, el proyecto pertenece a la Zona 2.

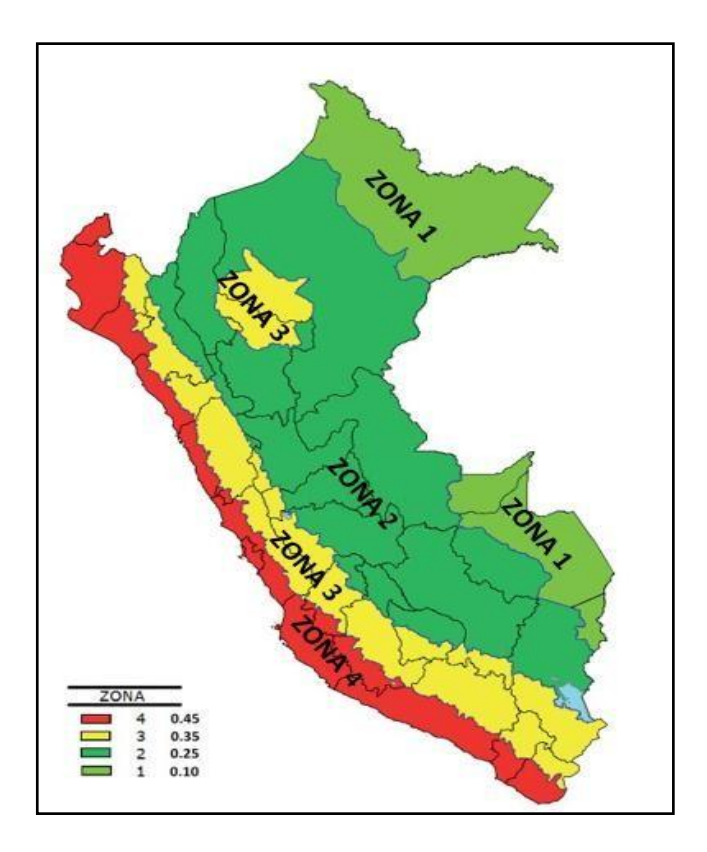

<span id="page-21-0"></span>**ILUSTRACIÓN 2:** *Mapa sismicidad Perú.*

El mapa de zonificación sísmica en donde el proyecto se encuentra en la zona 4 y un coeficiente de aceleración de 0.45.

# **LLUVIAS.**

La temperatura máxima promedio del aire se comporta de manera diferente en las estaciones lluviosa y seca, 17.7-20.3 °C, y en los meses de verano los valores son más bajos debido a las abundantes nubes propias de la estación lluviosa., durante los meses de invierno (temporada seca) muestran valores más altos debido a cielos despejados que permiten una mayor radiación solar. En cuanto a la temperatura mínima media del aire, se comporta de forma opuesta a la temperatura máxima, con valores medios que van desde los 2,5 hasta los 7,2 °C. Durante la estación seca, las temperaturas del aire temprano en la mañana y temprano en la mañana tienden a ser bajas, alcanzando un mínimo absoluto promedio de 0,8 a 1,5 °C en junio y agosto. En cuanto al comportamiento lluvioso, comprende una estación lluviosa y una estación seca. La primera ocurre de septiembre a abril y es más fuerte en diciembre y el primer trimestre del año, totalizando alrededor de 411,4 ms. La segunda temporada se muestra principalmente en junio-agosto.

## **EROSION PLUVIAL.**

Este fenómeno de erosión es el desgaste de la superficie terrestre que ocurre en las laderas cercanas al río con mayor grado de intensidad que en cualquier otro lugar formando cárcavas o surcos de erosión producidas por el agua encauzada en aguas fluviales generando un peligro latente en el sector durante épocas de intensas lluvias.

## **INUNDACION.**

Los mares extremadamente cálidos frente a la costa, las fuertes lluvias y el deterioro de la ecología marina son síntomas del fenómeno de El Niño, la principal causa de las inundaciones. En particular, este es un problema en el Medio y Bajo Piura, es decir, en las secciones planas de la cuenca, que son en su mayoría planicies marinas y áreas planas.

Durante los meses de abril y junio, cuando llueve mucho, la región del Alto Piura experimenta inundaciones. El valle se expande aquí, y la ausencia de terrazas empinadas que normalmente se usarían para dirigir el agua del valle significa que a menudo se desborda en lugar de canalizarse. Debido a la baja pendiente del río y la presencia de tierras bajas cercanas, las barreras contra inundaciones a veces fallan o se vuelven ineficaces incluso después de su construcción.

# **e) GEOTECNIA Y MECANICA DE SUELOS**

#### **TRABAJOS DE CAMPO Y GABINETE**

• **EXCAVACION DE CALICATAS**

Para el reporte geotécnico se realizaron las siguientes actividades: la exploración del subsuelo se realizó mediante 03 excavaciones a cielo abierto o calicatas, ubicada estratégicamente de tal manera de cubrir todo el terreno en estudio.

#### <span id="page-23-0"></span>**ILUSTRACIÓN 3:** *Excavación de calicatas*

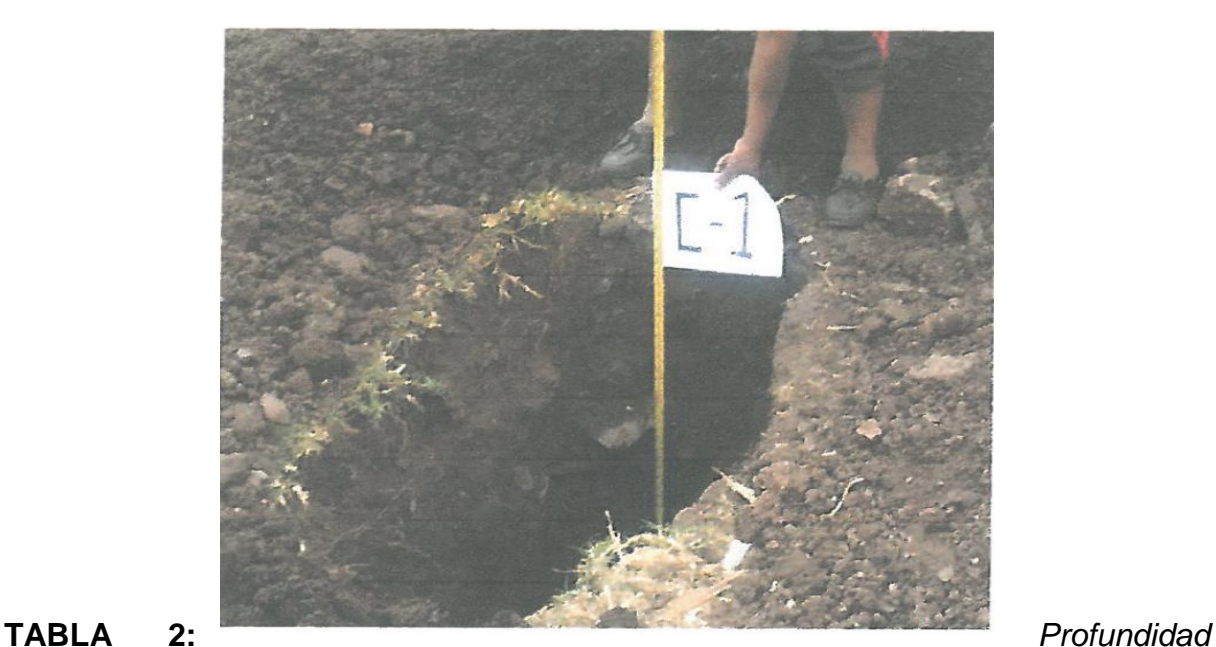

*de calicatas*

<span id="page-23-1"></span>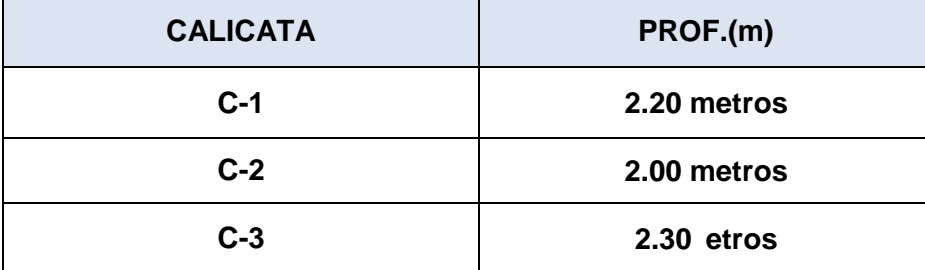

#### • **ENSAYO DPL.**

El número de golpes N preciso para fijar secciones de 10 cm de varilla en el terreno de la investigación se registra continuamente como parte de la prueba de penetración dinámica. Se suelta un palo de peso conocido desde cierta altura, repartiéndose los golpes.

# • **LABORATORIO DE MECÁNICA DE SUELOS**

Después de realizar los ensayos a las muestras que recibieron de cada

excavación, cada muestra que se obtuvo de cada uno de ellas fueron enviadas al laboratorio de mecánica de suelos:

## <span id="page-24-0"></span>**TABLA 3:** *Ensayos de laboratorio*

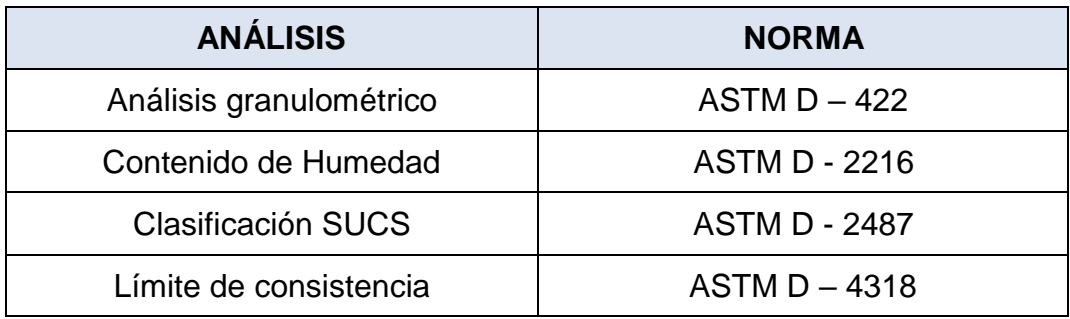

# **PROPIEDADES GEOTECNICAS DEL TERRENO NATURAL**

# • **DESCRIPCIÓN DE PERFILES ESTRATIGRAFICOS**

A continuación, se describe el siguiente perfil estratigráfico:

<span id="page-25-0"></span>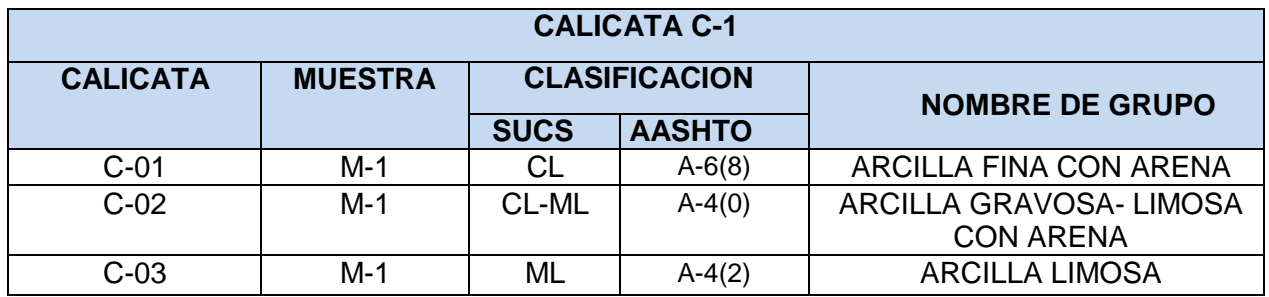

## **ANÁLISIS GRANULOMÉTRICO**

Los experimentos de granulometría de laboratorio se utilizan para caracterizar objetivamente la comercialización del tamaño de las arenas del suelo. A continuación, se proporciona una tabla resumen de los resultados.

#### <span id="page-25-1"></span>**TABLA 5:** *Resultados de granulometría*

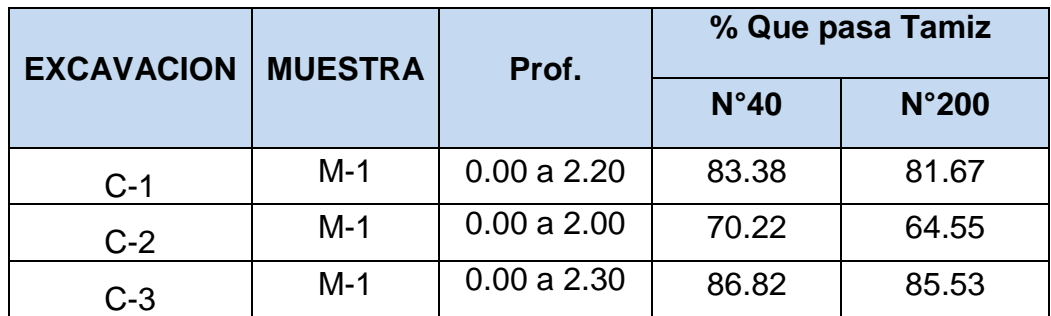

#### • **LIMITES DE CONSISTENCIA Y CLASIFICACIÓN SUCS**

La plasticidad de los prototipos proviene de la arcilla que contienen. Las constantes físicas para las 04 excavaciones se resumen en la siguiente tabla. El suelo puede clasificarse utilizando SUCS en función de su grado de graduación y su plasticidad.

<span id="page-26-0"></span>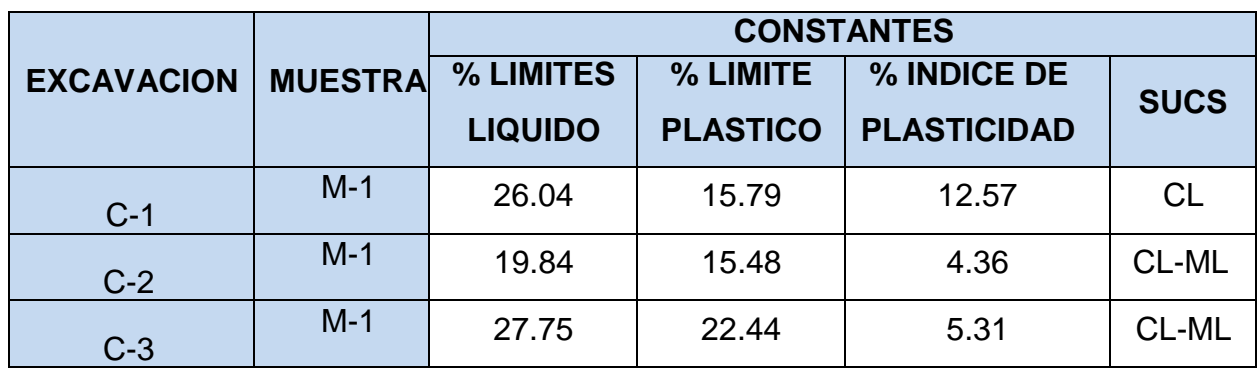

## • **CONTENIDO DE HUMEDAD NATURAL**

Cuando se encuentra agua en los poros del grano, su densidad aumenta, que a su vez se establece por la relación de vacíos. Los valores determinados se muestran en la siguiente tabla, donde las siguientes categorías corresponden a las diversos estratos cuyos valores fluctúan, de igual manera se presentan propiedades fisico-mecánicas.

#### <span id="page-26-1"></span>**TABLA 7:** *Propiedades físico mecánicas*

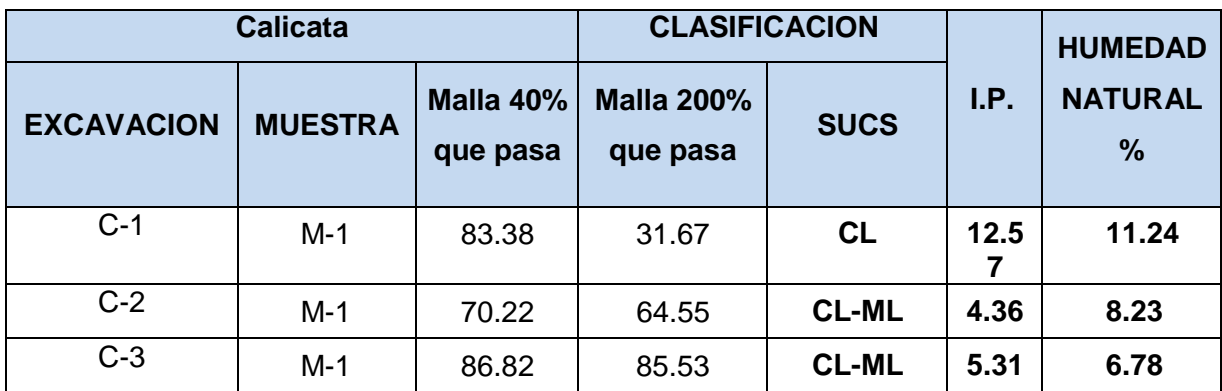

Para el cálculo de los valores portantes se tiene los siguientes parámetros:

#### • **VALORES PORTANTES.**

#### **NATURALEZA DE LAS CAPAS ENCONTRADAS**

En la zona de estudio se exponen una capa predominante constituida por materiales areno limosos de baja a mediana compacidad y baja humedad natural.

#### • **CAPACIDAD ADMISIBLE SIN PROYECTO**

Al determinar la capacidad de carga de un piso, se utiliza como medida métrica la carga que el piso puede soportar de manera segura se aplica la siguiente ecuación:

| Qc           |     | $CNc + 8$ DfNq + 0.50 & B Nr                              |
|--------------|-----|-----------------------------------------------------------|
| Donde:       |     |                                                           |
| Qc           |     | Capacidad de carga (kg/cm <sup>2</sup> )                  |
| $\mathsf{C}$ |     | Cohesión en kg/cm <sup>2</sup>                            |
| &            |     | Peso unitario (gr/cm <sup>3</sup> )                       |
| Df           |     | Profundidad de cimentación (m)                            |
| B            | $=$ | Ancho del elemento cimiento (m)                           |
| Nc, Ng, Nr   |     | Factores de capacidad de carga en función a $\varnothing$ |

<span id="page-27-0"></span>**TABLA 8:** *Valores portantes de la cimentación*

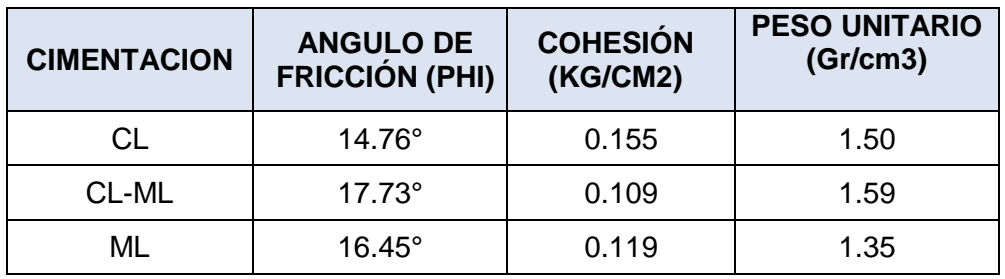

#### • **PARÁMETROS PARA DISEÑO SISMO - RESISTENTE**

No obstante, es posible un cálculo establecido en la diligencia de dichos puntos de vista, pero sin sacrificar la precisión debido a los límites impuestos por la falta de indagación sísmica en una era estadísticamente representativa y la insolvencia de datos tectónicos. A pesar de sus deficiencias, ofrece suficientes criterios para realizar una apreciación preliminar del riesgo sísmico en la Región Noroeste del Perú.

(Moreano, INVESTIGADOR 1994), instituye mediante la diligencia de métodos

de los mínimos.

Cuadrados y la Ley de recurrencia: Log n = 0 2.08472 - 0.51704 + 0.15432 M

La siguiente tabla proporciona una estimación de la posibilidad de ingeniosidad y el tiempo de retorno típico para terremotos de magnitudes 7.0 y 7.5. Puede ver esta información por sí mismo:

<span id="page-28-0"></span>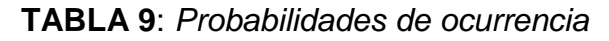

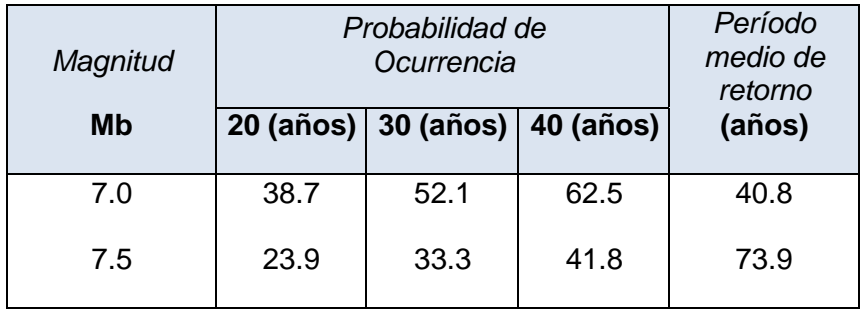

Conforme a esto, un terremoto con una fuerza de magnitud de 7.0 tendrá lugar cada 40,80 años, y un terremoto de una fuerza de magnitud de 7,5 tendrá lugar cada 79,90 años.

Asimismo, según la estructuración del edificio tienen un efecto sobre el elemento de disminución por adaptabilidad y amortiguamiento, las cuales están determinadas por los materiales que se utilizan y el sistema de distribuciones que se diseñan para poder sobrellevar las fuerzas sísmicas.

# **f) PARÁMETROS PARA DISEÑO SISMO – RESISTENTE**

Conforme a la Normas de Diseño Sismorresistente, se determina las Fuerzas Sísmicas Horizontales utilizando las siguientes formulas:

$$
V = \frac{Z \times U \times S \times C \times P}{R}
$$

# <span id="page-29-0"></span>**TABLA 10:** *Parámetros de zona sísmica*

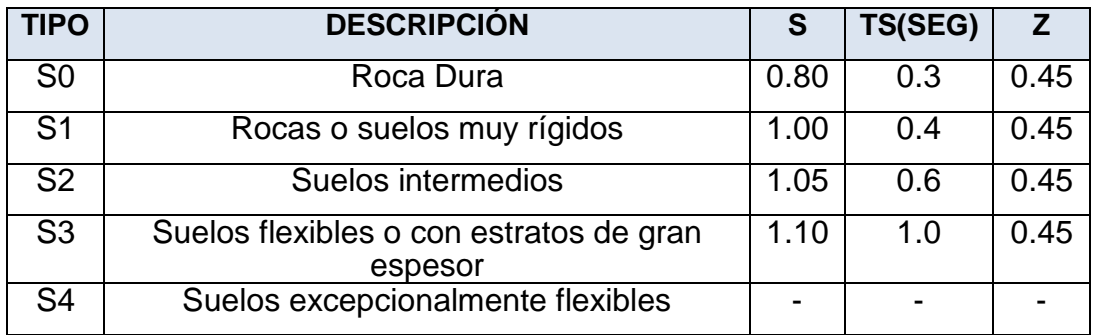

Dónde:

S: Factor Suelos

Ts: Periodo Predominante

Z: Factor de Zona

<span id="page-29-1"></span>**TABLA 11:** *Zonificación sísmica*

| <b>ZONAS SÍSMICA</b> | <b>COEFICIENTE SÍSMICO</b><br>C |
|----------------------|---------------------------------|
|                      | 0,45                            |
|                      | 0,35                            |
|                      | 0,25                            |
|                      | .10                             |

<span id="page-29-2"></span>**TABLA 12:** *Valores de S y TS para suelos en zona del proyecto*

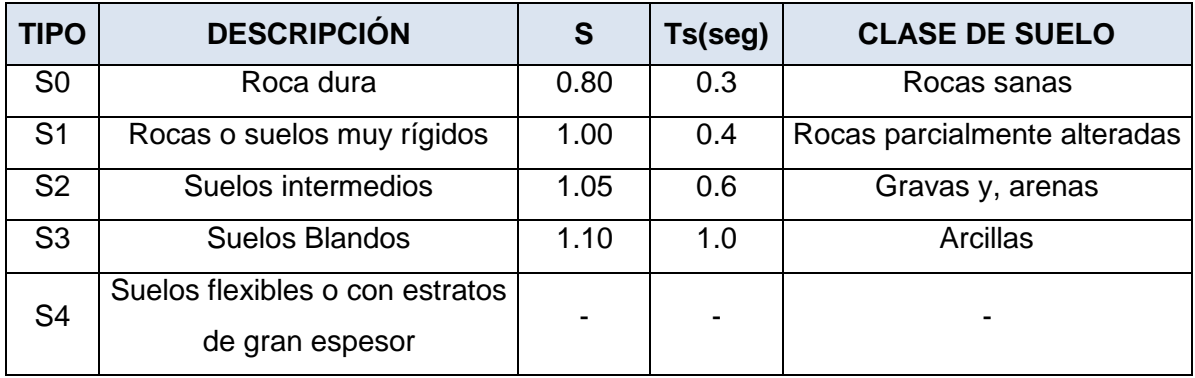

#### <span id="page-30-0"></span>**TABLA 13:** *Resumen parámetros de la zona de estudio*

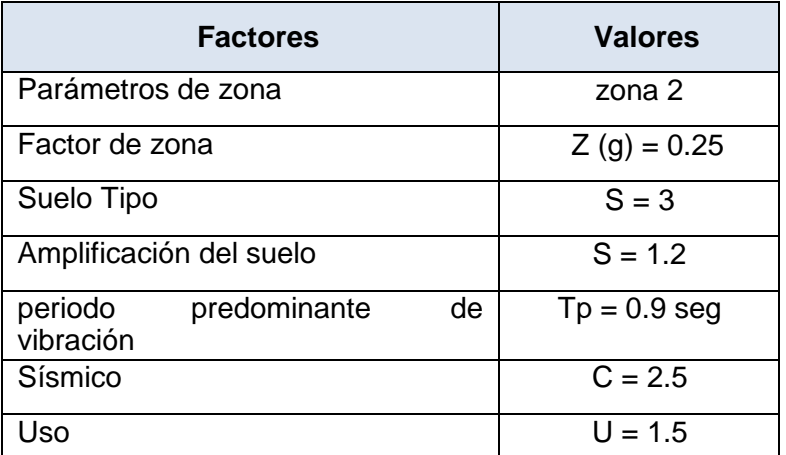

*Fuente:* (Norma Técnica "Diseño Sismo resistente" Del Reglamento Nacional De Edificaciones, Octubre Del 2018)

## • **SUELOS EXPANSIVOS.**

Son suelos cohesivos con bajo grado de saturación que aumentan el volumen al humedecerse o saturarse.

### • **ESPONJAMIENTO DE SUELOS.**

Es el aumento de volumen al retirar tierra o roca de excavaciones o desmontes, apariencia que no se produce en las gravas.

# **g) UBICACIÓN DE BOTADERO**

La ubicación del botadero se encuentra dentro del centro poblado de Santa ruz de Conocc y el acceso a este lugar es mediante la ruta Conocc Anco empleando en promedio 15 minutos aproximadamente de recorrido, con un total de 3.5 km Aproximadamente en una carretera afirmada.

#### <span id="page-30-1"></span>**TABLA 14**: *Coordenadas del botadero*

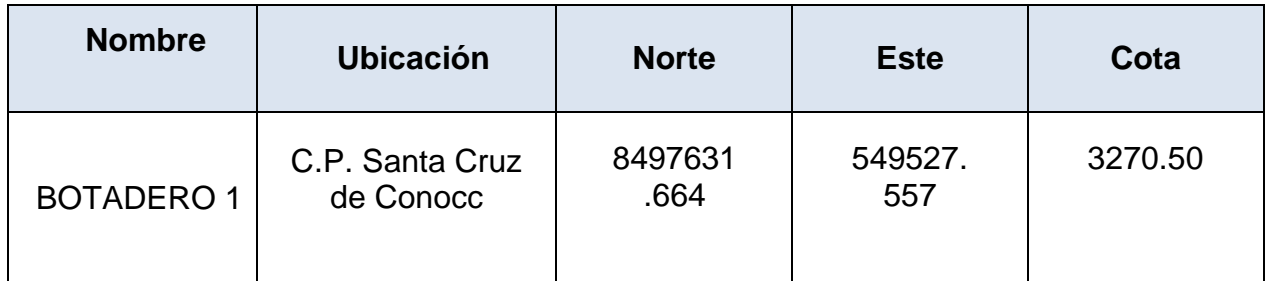

<span id="page-31-0"></span>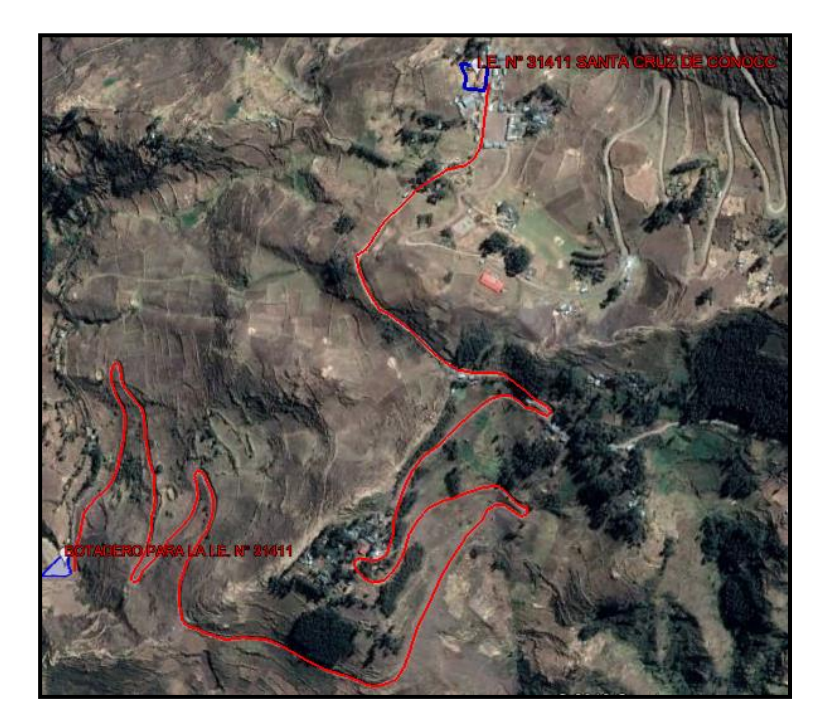

# **3.1.2.2 Informe Topográfico.**

# **a) OBJETIVO:**

El objetivo del levantamiento topográfico es la de proporcionar la información basada en la recopilación tomada en campo para así poder determinar en planta y en altura, los cambios de pendientes del terreno, necesarios para la ubicación de las construcciones existentes dentro y fuera de la zona del proyecto, y así formar el plano topográfico del proyecto en mención.

- Forma redes de apoyo horizontales y verticales en toda su extensión, las cuales están formadas por puntos representativos conectados entre sí con relativa precisión.
- Realice la fijación de coordenadas y elevación de dos puntos geodésicos de Nivel 2 relacionados con la Red Geodésica Nacional y el sistema de coordenadas Universal Transverse Mercator (UTM) ubicados cerca del proyecto.
- Generar toda la información del terreno, por medio de una seria de puntos topográficos para poder situar todos los detalles que interesen, Vértices y/o

límites del polígono, construcciones y servicios básicos existentes y también detallando las características topográficas cambios de pendiente, apoyadas en las Estaciones Bms y Auxiliares dejadas en campo.

# **b) UBICACIÓN:**

Ubicación y delimitación de la Institución Educativa Nivel Primario N° 31411 del Centro Poblado de Santa Cruz de Cconocc se ubica:

- **Departamento** : Huancavelica.
- Provincia : Churcampa.
- Distrito : Anco.
- Localidad : Santa Cruz De Cconocc.
- Dirección : Carretera Anco Cconocc s/n.
- Zona : Rural.
- Región : Sierra.

#### **c) GENERALIDADES:**

Había una brigada de agrimensura para hacer este trabajo; consta de:

- 01 Ingeniero
- 01 Topógrafo.
- 02 Ayudantes.

# **d) CONDICION CLIMATICA:**

El clima es tolerablemente frío, con gran fluctuación y/o variación entre el día y la noche, entre el sol y sombra. En general, la temporada de lluvias es denoviembre a [abril](http://es.wikipedia.org/wiki/Abril) y la mejor temporada para la ejecución de los proyectos en Huancavelica – Anco – C.P Conocc es la seca que comprende entre los meses de [mayo](http://es.wikipedia.org/wiki/Mayo) a [octubre.](http://es.wikipedia.org/wiki/Octubre)

La temperatura media horaria es de 8-15 °C, la mayoría variable a lo largo del año, con una máxima de 16 °C y una mínima de °C. De igual forma, el relieve de la región de Huancavelican (Anco - Conocc) influye significativamente y modifica la dinámica climática de diversas maneras. A mayor altura, el clima se vuelve más frío, muy seco, la temperatura varía mucho entre el día y la noche, y las heladas son constantes, con hielo, nieve y granizo.

Las variaciones en cuanto a las precipitaciones, ocurre no solo en el año, sino entre los años, ya que pueden presentarse años con condiciones secas, intermedias y lluviosas.

#### **e) METODOLOGIA:**

#### **Descripción del terreno.**

El terreno en estudio; donde se ubicará la Institución Educativa Alfonso Ugarte Vernal N°31411, es de forma regular y topografía llana, dicha área presenta estructuras existentes, las cuales están especificadas en los planos presentados.

El terreno tiene un área de 1,200.00 m2 y con un perímetro de 140.00 m l.

#### **Accesibilidad.**

La zona del proyecto se encuentra en el distrito de anco en el centro poblado de santa cruz conocc, el acceso mediante la ruta Huancavelica – Izcuchaca – Anco - Conocc empleando en promedio 5:00 horas aproximadamente de recorrido, con un total de 295 km Aproximadamente en una carretera asfaltada y afirmada.

#### **Levantamiento Topográfico.**

El levantamiento topográfico del terreno se realizó con el posicionamiento de 02 estaciones, que permitieron obtener las características del terreno. El perímetro del terreno y los lados de la poligonal se levantaron con la estación total.

Se han monumento 02 BM:

- BM 1 se encuentra fuera de la institución educativa en terreno natural con cota de 3.567,240m.s.n.m.
- BM 2 se encuentra fuera de la institución educativa en terreno natural con cota de 3.554,103m.s.n.m.

## **Trabajos Gabinete.**

Con los datos obtenidos de la estación total, se dibujó el plano de planta, ilustrando las ondulaciones del suelo, así como las líneas de propiedad y los límites de las propiedades vecinas, etc.

Para la elaboración de los planos se ha utilizado hojas de cálculo y el programa.

#### AUTOCAD CIVIL 3D

#### **Área del terreno.**

El área el terreno de la Institución Educativa Alfonso Ugarte Vernal; según el levantamiento topográfico realizada en coordinación con el jefe de proyecto, es de 1,200.00 m2.

#### **El perímetro.**

El perímetro del terreno es de 140.00 ml.

Los límites han sido considerados de acuerdo a los existentes actualmente.

#### **3.1.2.2 Diseño Sismorresistente.**

Reglamento Nacional de Edificaciones:

Norma E.010 – Madera

Norma E.020 – Cargas

Norma E.030 – Diseño Sismo resistente

Norma E.050 – Suelos y Cimentaciones

Norma E.060 – Concreto Armado

Norma E.070 – Albañilería

Norma E.090 – Estructuras Metálicas

Reglamento Nacional de Edificación

#### OBJETIVO

Explicar el Análisis y Diseño Estructural de módulos 01 y 02 la cual consiste:

Modulo Aulas y Módulos Administración, cuya finalidad es obtener una estructura segura y económica para ello se ha considerado que dicho SISTEMA

ESTRUCTURAL HA CONSIDERAR ES DUAL CONFORMADO POR VIGAS, MUROS ESTRUCTURALES Y MUROS CONFINADO para ALBAÑILERIA, cuyas medidas (espesores) controlan las FUERZAS SISMICAS DE AMBAS DIRECCION, estos muros de Albañilería Confinada están apoyadas en cimientos corridos y las mismas que absorben cargas sísmicas.

Realizar el análisis y diseño estructural de Modulo 01 (3 aulas) y Modulo 02 (01 aulas y centros de recursos educativos, dirección, archivos, SS.HH.), optimizando la estructura. Para lograr este objetivo, se llevará a cabo un análisis Psedu tridimensional mediante el uso de componentes finitos. Las medianeras serán consideradas como simple carga muerta, y su peso será transferido a la CIMENTACIÓN.

#### **DATOS**

#### Materiales a utilizar:

Concreto: El hormigón se va a utilizar para todos los componentes estructurales. Las siguientes son algunas de las cualidades mecánicas de este material que deben tenerse en cuenta:

f 'c = 210 Kg/cm2 – resistencia a la compresión determinada después de 28 días y presente en materiales sismorresistentes.

f 'c = 175 Kg/cm2 – Los elementos de confinamiento tienen una resistencia a la compresión que fue ensayada a los 28 días.

E = 217370.65 Kg/cm2 – Módulo de elasticidad del concreto, en concreto f'c= 210 kg/cm2.

μ = 0.20 – Módulo de Poisson.

W = 2 400 Kg/m3 – El peso típico del hormigón, incluido el material de refuerzo.

Acero: Se utilizará acero del tipo convencional, y su límite elástico será de 4.200 kg/cm2.

Albañilería. - Se utilizará albañilería confinada con el uso de ladrillo Tipo IV con valores mínimos de f'm=65 Kg. /cm2, f'b=130kg/cm2. Ea = 22 500 Kg. /cm2 (Modulo de elasticidad).

#### GEOMETRIA Y ESTRUCTURACION

El proyecto está compuesto por Bloques, los cuales están reservados únicamente para escenarios educativos, y su disposición sigue las especificaciones establecidas por la investigación preliminar necesaria y requerimientos en la I.E.

La geometría del proyecto es regular, contamos con módulo de 1 nivel, para 3A-3A, y 2A-2A.

La Estructuración se hizo de la siguiente manera:

La Cimentación será de CIMENTACION CONTINUA en su centro del cimiento llevara vigas de cimentación estos bajo los muros de albañilería, las placas en forma de rectangular tanto interior como en los extremos y forma T en el interior de los módulos, las secciones son variables la gestión de los desplazamientos y las fuerzas que hay que absorber tienen en función del tamaño, forma y posición que ha dado lugar a todo ello: vigas de sección 25x45 cm, 25x40, 24x37, para los módulos.

#### CARGAS

Se emplearán las cargas que se mencionan en la norma E.020 de Cargas.

Carga Muerta: Se establece por el peso total de la estructura y todos sus acabados, que se determina sumando los pesos unitarios individuales de los distintos componentes. Dado que es posible que haya niveles adicionales, la carga de la partición es algo que se está teniendo en cuenta. El peso propio es añadido y afectado por la propia herramienta de análisis.

Carga Viva: Esto se debe al peso de las personas además del mobiliario de la habitación. La tabla 3.2.1 de la norma E.020 establece los requisitos para las cargas mínimas dispersas que se deben tener en cuenta. La carga mínima dispersa requerida para uso en Aulas es de 250 kg/m2, mientras que los pasillos necesitan 400 kg/m2, y en el nivel más alto solo se considera el 50% de la CARGA.

Carga de Viento: Debido a que la magnitud de la carga del viento es menor que la de la carga sísmica, no tomaremos en cuenta la carga del viento para los fines del estudio porque es una carga lateral y porque la magnitud de la carga del viento es menor que la de la carga sísmica.

El esfuerzo cortante en la base se calculará en base a la norma E.030, según se

especifica en la norma utilizando la expresión: *R*  $V = \frac{ZUSC}{2}$ 

, debiendo ser *V P h*  $F_{j} = -\frac{1}{n}$ *j j*

*j*

1

 $\sum_{j}^{j}$ =

*P h*

*j j*

.

*P*

 $\frac{C}{R} \ge 0.125$ y luego se distribuirá en altura utilizando la expresión: En nuestro caso los valores de los parámetros involucrados son:

Espectro Inelástico de Pseudoaceleraciones en la Dirección X-X, para MODULO 3A-3A y 2A-2A empleando Sistema DUAL

#### <span id="page-37-0"></span>**ILUSTRACIÓN 5:** *Calculo de Pseudo-Aceleraciones*

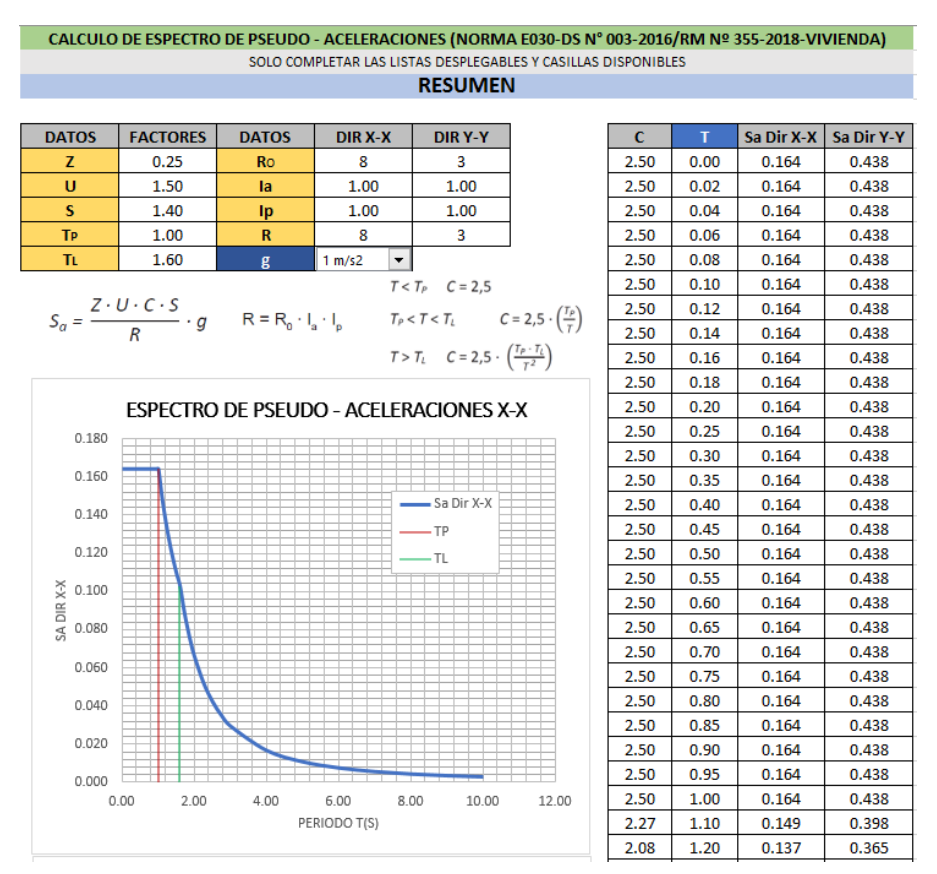

Espectro Inelástico de Pseudoaceleraciones en la Dirección X-X, para MODULO 01, empleando Sistema de Albañilería Confinada

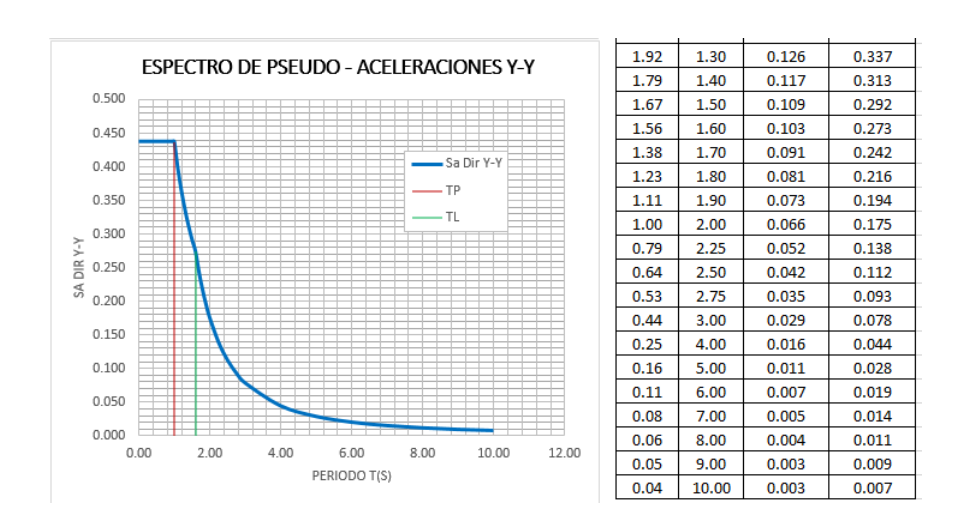

<span id="page-38-0"></span>**ILUSTRACIÓN 6:** *Espectro de Pseudo-Aceleraciones Y-Y*

Espectro Inelástico de Pseudoaceleraciones en la Dirección Y-Y, para MODULO 01, empleando Sistema De Porticos.

# MODELO ESTRUCTURAL

El análisis estructural Se llevo a cabo con la ayuda de la técnica de compendios definidos y el software ETABS V.16.2.1 En el caso de la ordenación, se utilizaron las siguientes síntesis para representar la estructura:

Suelo: En cada nodo se manejó compendios del tipo espiral, cada uno con un grado de liberación de traslación axial.

Muros: Se usó el mismo tipo de elemento, da los grados de libertad requeridos para caracterizar la flexión de las losas, haciéndolo perfecto para simular el comportamiento de la membrana de la pared. También es adecuado para modelar el comportamiento de las membranas, entre otras aplicaciones. En caso existir flexión fuera del plano de los muros, ésta será modelada adecuadamente por este tipo de elemento.

Columnas y Vigas: Era necesario emplear componentes de marco que tuvieran las dimensiones necesarias.

Losa de Techo: En el proceso de modelado se utilizaron componentes de losa (ETABS v. 16.2.1) con cuatro nudos y tres grados de liberación por nudo (∆z, θx, θy), Además, los soportes en las paredes se incluyeron en los modelos ("wall supports") y en columnas ("column supports").

Luego de realizar un estudio dinámico para determinar las características dinámicas de los distintos Módulos, se realizó un análisis elástico lineal con el fin de adquirir el trabajo puesto en el diseño, que hace uso de los muchos modelos de elementos finitos. Los resultados de estos análisis se muestran a continuación. COMBINACIONES DE CARGA.

Los siguientes sistemas de carga son los que se deben utilizar para cumplir con la norma E.060, que rige la resistencia requerida:

 $COMB1 = 1.4$ <sup>\*</sup>CM +  $1.7$ <sup>\*</sup>CV

 $COMB2 = 1.25^{\ast}CM + 1.25^{\ast}CV + SX$ 

 $COMB3 = 1.25^{\ast}CM + 1.25^{\ast}CV-SX$ 

COMB4 = 1.25\*CM + 1.25\*CV+SY

COMB5 = 1.25\*CM + 1.25\*CV-SY

 $COMB6 = 0.9$ <sup>\*</sup>CM + SX

 $COMB7 = 0.9$ <sup>\*</sup>CM - SX

 $COMB8 = 0.9$ <sup>\*</sup>CM + SY

 $COMB9 = 0.9$ <sup>\*</sup>CM - SY

 $ENV = COMB1 + COMB2 + COMB3 + COMB4 + COMB5 + COMB6 + COMB7 +$ COMB8 + COMB9

Donde:

CM = Carga Muerta

CV = Carga Viva

Ex = Sismo en la Dirección X con excentricidad positiva

Ey = Sismo en la Dirección Y con excentricidad positiva

Env= Envolvente

Mediante el análisis de las presiones axiales ejercidas sobre los muelles de apoyo en las combinaciones de carga 1, podremos calcular la presión de contacto que se ejerce sobre el suelo.

La resistencia última de las losas se determinará utilizando la combinación de carga 2 como base para el diseño.

Para el diseño de las columnas y vigas se emplearán la envolvente que es la suma de todas las combinaciones de cargas. Además, se seguirán las reglas de la norma E.060.

<span id="page-41-0"></span>**ILUSTRACIÓN 7:** *ISOMETRICO DEL MODULO 01, Dirección X-X – DUAL, Y-Y Confinado*

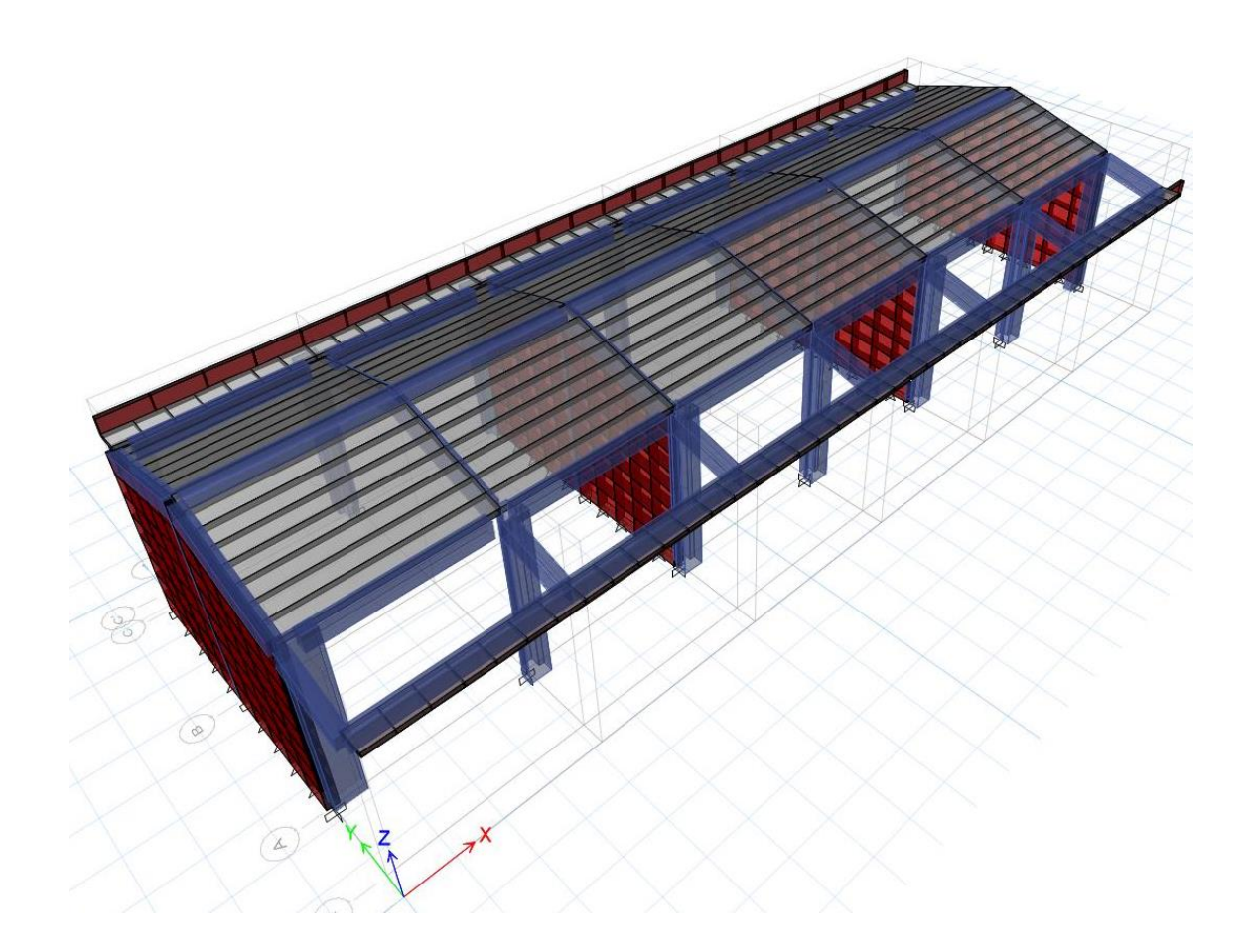

<span id="page-42-0"></span>**ILUSTRACIÓN 8:** *ISOMETRICO DEL MODULO 02, Dirección X-X – DUAL, Y-Y Confinado* 

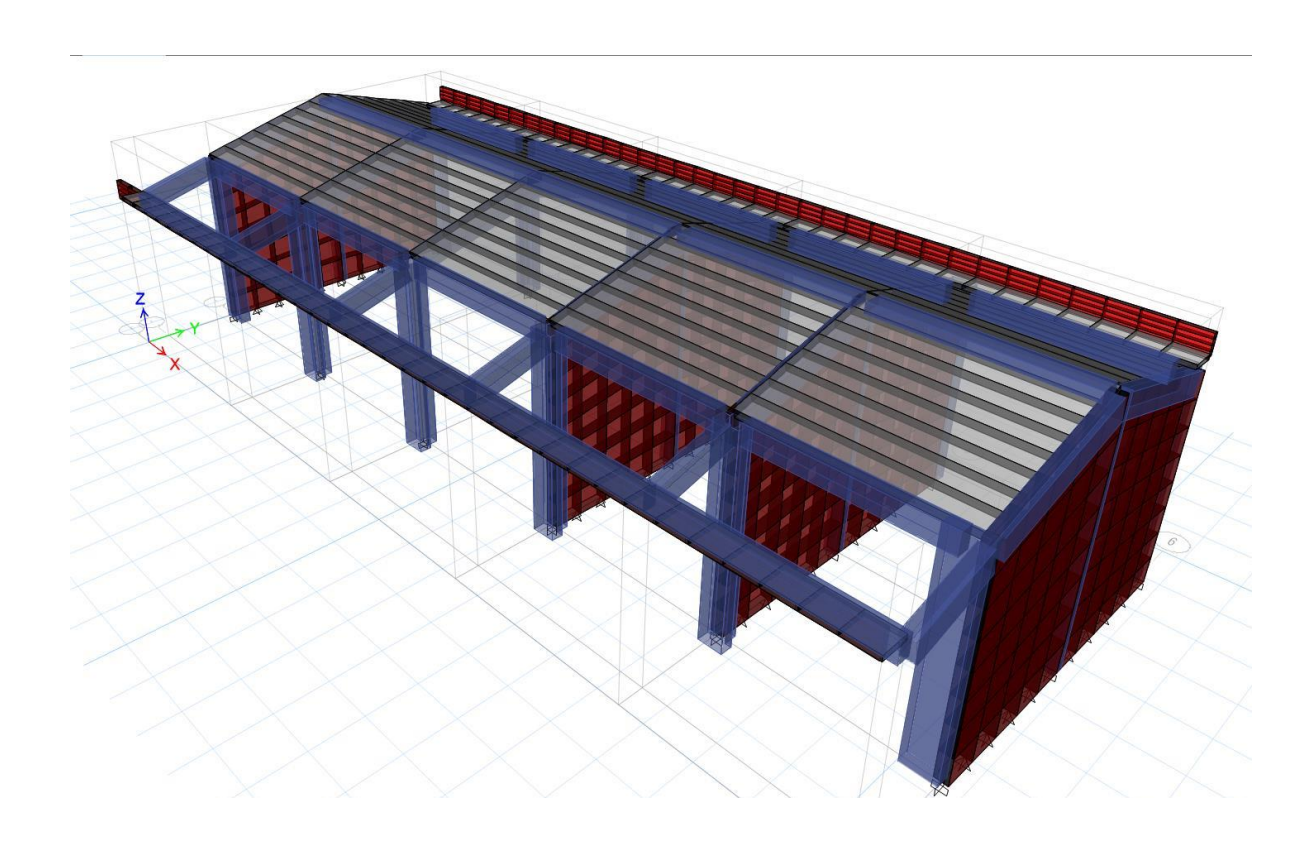

#### RESULTADOS.

Los resultados que se muestran aquí reflejan el diseño de todos y cada uno de los módulos.

#### DESPLAZAMIENTOS.

Los valores de los deslizamientos causados por el sismo que se consiguen de los estudios tienen en cuenta las fuerzas reducidas; Es importante multiplicar los desplazamientos del análisis por el factor R, que se utilizó para minimizar las fuerzas, para calcular los verdaderos desplazamientos; Además, para cumplir con los requerimientos de la norma E-030, solo se debe aceptar el 75% de los valores conseguidos, por lo tanto, debemos multiplicar los desplazamientos que recibimos del análisis de valor por el R que se utilizó para reducir las fuerzas. En otras palabras, debemos multiplicar los desplazamientos obtenidos de valor 0.75R=0.75x7=5.25, para el SISTEMA DUAL, 0.75R=0.75x8=6.00 y para el CONFINADO será 0.75\*3= 2.25.

# De ello mostraremos las DISTORSIONES OBTENIDOS DE LOS DIFERENTES MODULOS ANALIZADOS.

#### MODULO DE 01:

#### Comprobando desplazamientos en el sentido X-X:

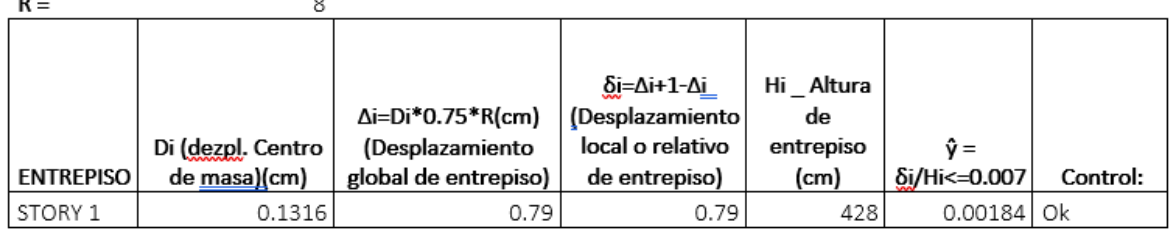

#### Comprobando desplazamientos en el sentido Y-Y:

 $\overline{a}$ 

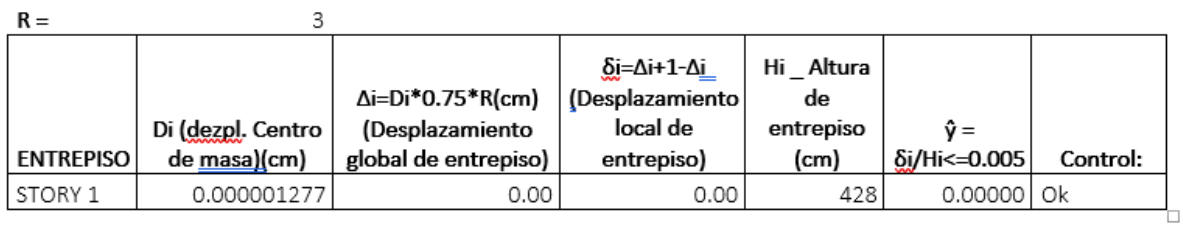

#### MODULO 02:

#### Comprobando desplazamientos en el sentido X-X:

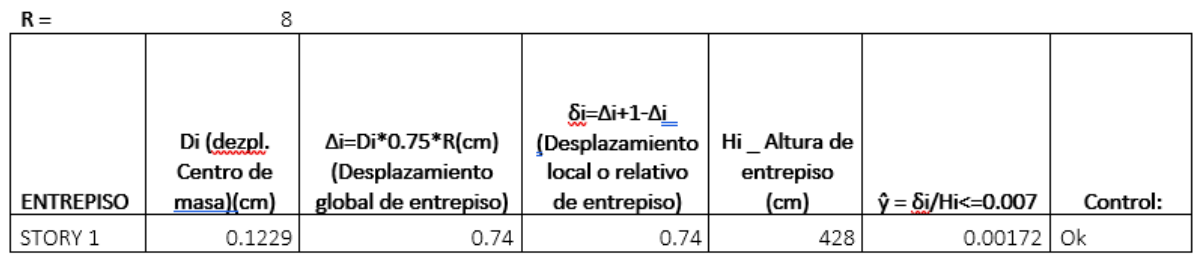

Comprobando desplazamientos en el sentido Y-Y:

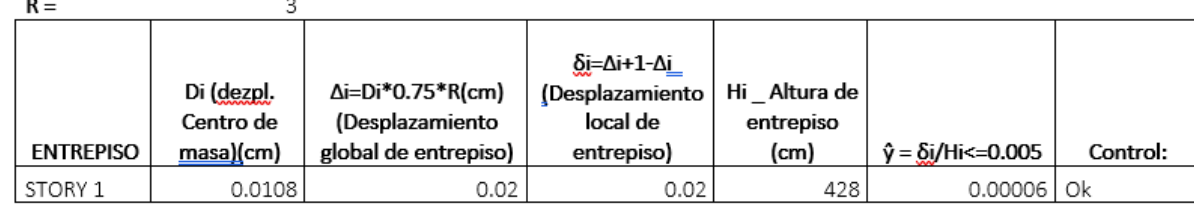

La máxima distorsión de entrepiso límite permitido es de 0.007 para los elementos de Concreto Armado y de 0.005 para Albañilería Confinada, por lo cual alcanzamos afirmar que el comportamiento es adecuado y supera los requerimientos de la norma E.030.

#### VIGAS

Elemento estructural de hormigón armado  $f'c = 210$  kg/cm2 y fy = 4200 kg/cm2, rectangulares con tamaño y marcaje: V. S-100 (25X40) cm, V. P - 100 (25X40) cm, V.cu - 100 (40x17) cm, V.S-101 (25X40) cm, V.S-102 (25X35) cm, en este desarrollo demostraremos el acero de la VS-101 en el modulo 01, el cual en todo el tramo de la viga, su sección se distribuye acero de 4 Φ 5/8".

#### <span id="page-44-0"></span>**ILUSTRACIÓN 9:** *Resultados de los aceros longitudinales por flexión*

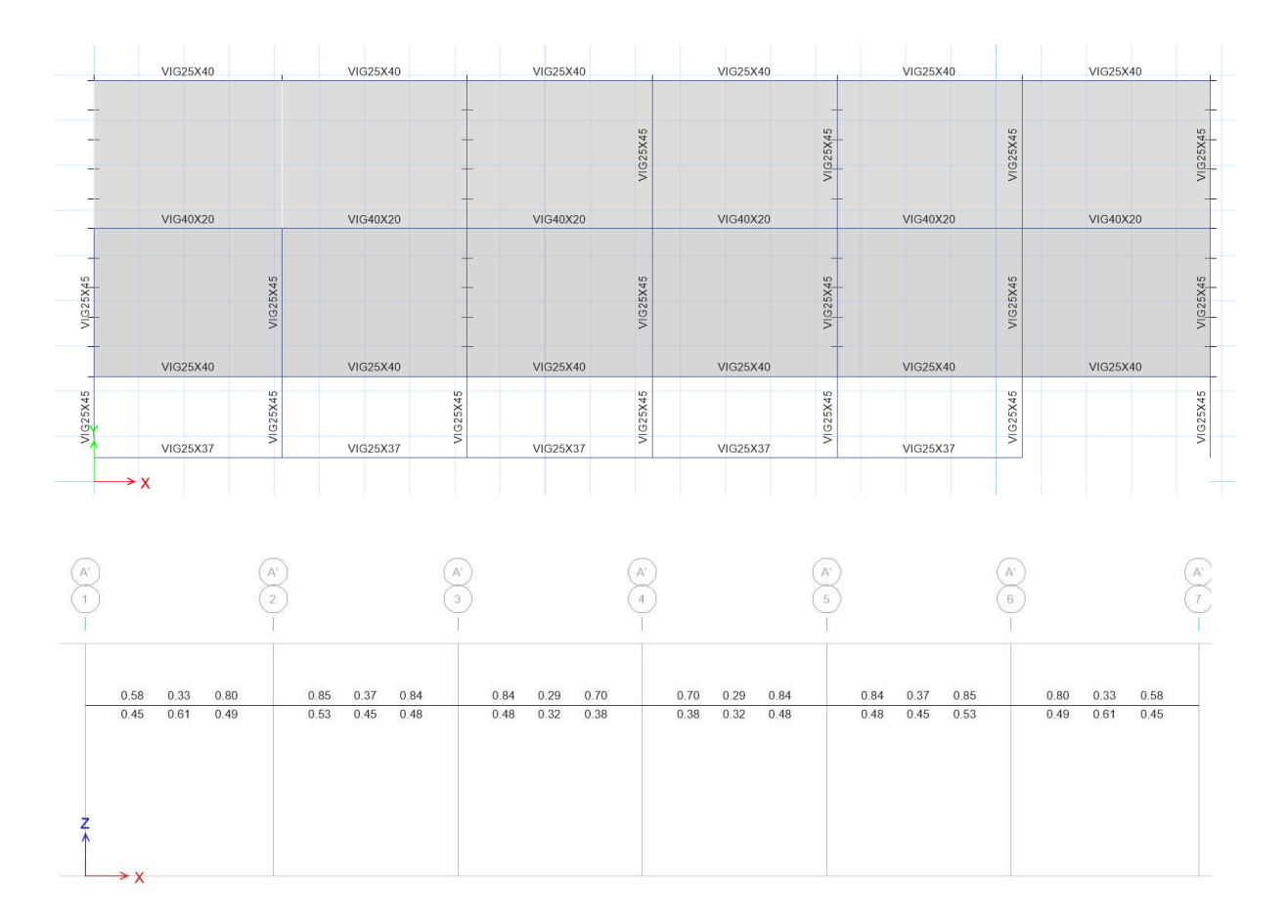

#### DIAGRAMA DE MOMENTOS FLECTORES

<span id="page-44-1"></span>En los siguientes diagramas se usará la envolvente para mostrar los esfuerzos. **ILUSTRACIÓN 10:** *VISTA 3D DE LOS MOMENTOS FLECTORES (KG-M)*

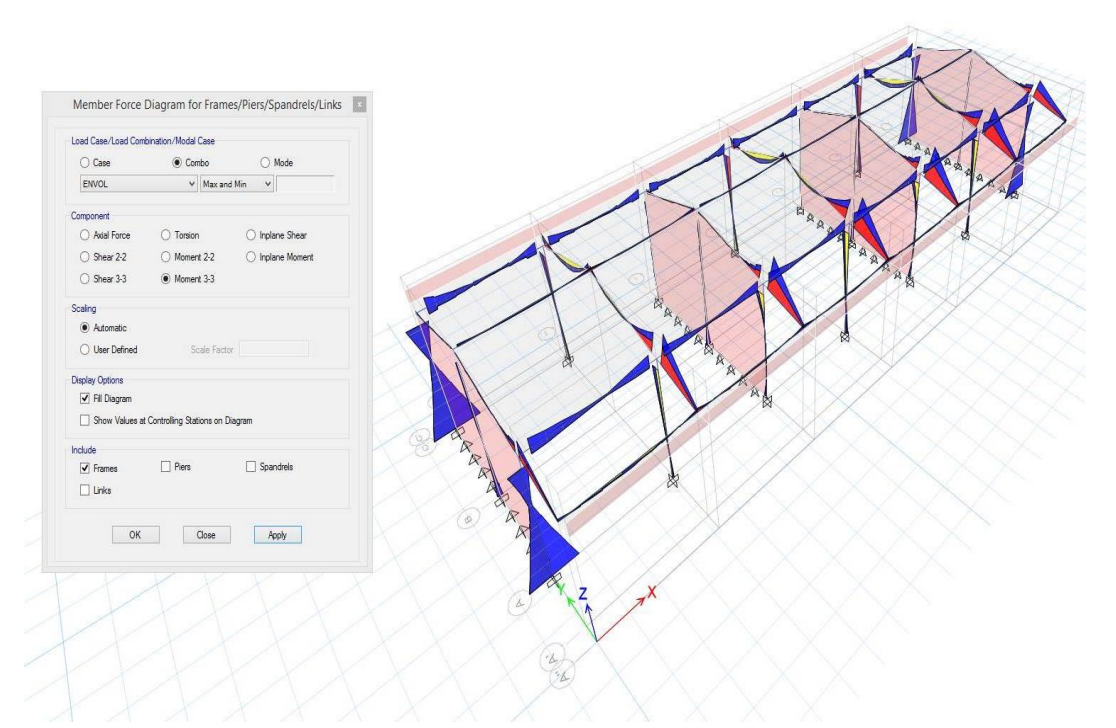

#### DIAGRAMA DE ESFUERZOS CORTANTES

Para la siguiente vista se utilizarán la envolvente para mostrar los siguientes esfuerzos.

<span id="page-45-0"></span>**ILUSTRACIÓN 11:** *VISTA 3D DE LOS ESFUERZOS CORTANTES (KG)*

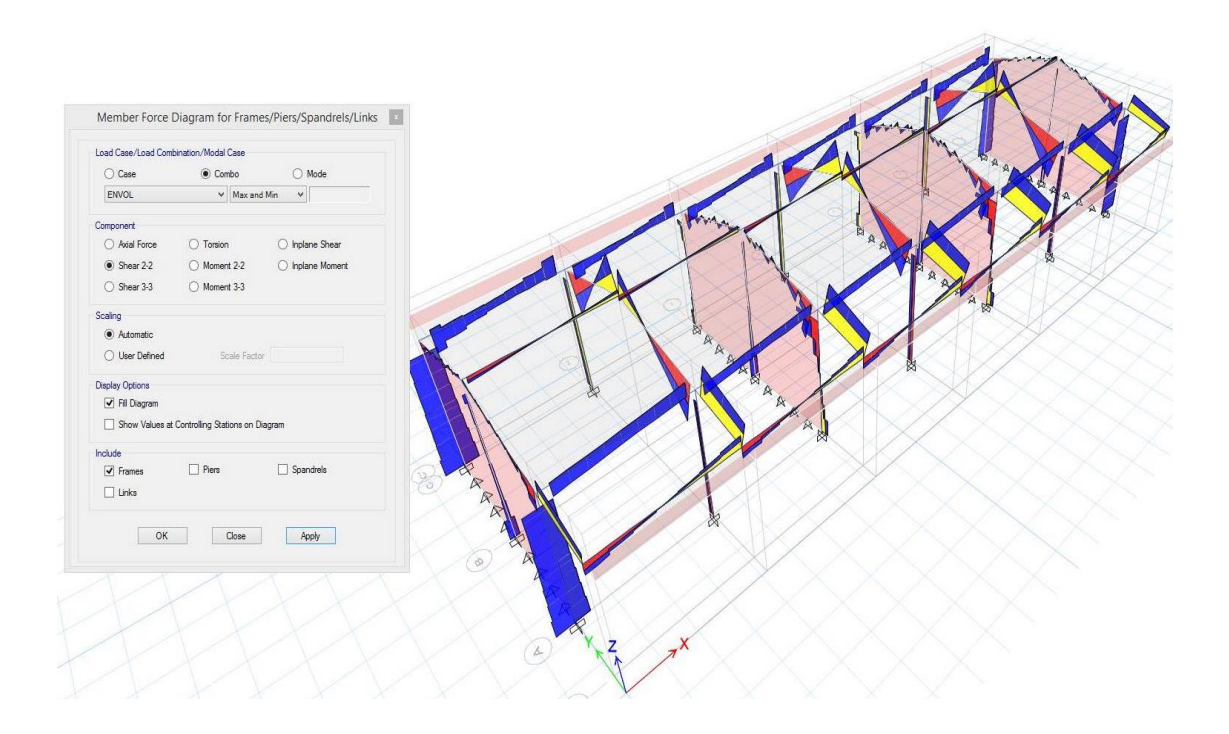

#### COLUMNAS

Elemento estructural de hormigon armado  $fc = 210$  kg/cm2 y fy = 4200 kg/cm2, partiendo de la base zapata hacia la viga que soporta la losa aligerada del techo, con tamaño y marcaje:

C-1(0.25x0.65) m, C-2 (0.25x0.25) m, C-3 (0.50x0.50x0.25) m.

RESULTADOS DE LOS ACEROS LONGITUDINALES POR FLEXIÓN

<span id="page-46-0"></span>**ILUSTRACIÓN 12:** *VISTA 3D DE LOS DISEÑOS DE VIGAS Y COLUMNAS POR FLEXIO (CM2)*

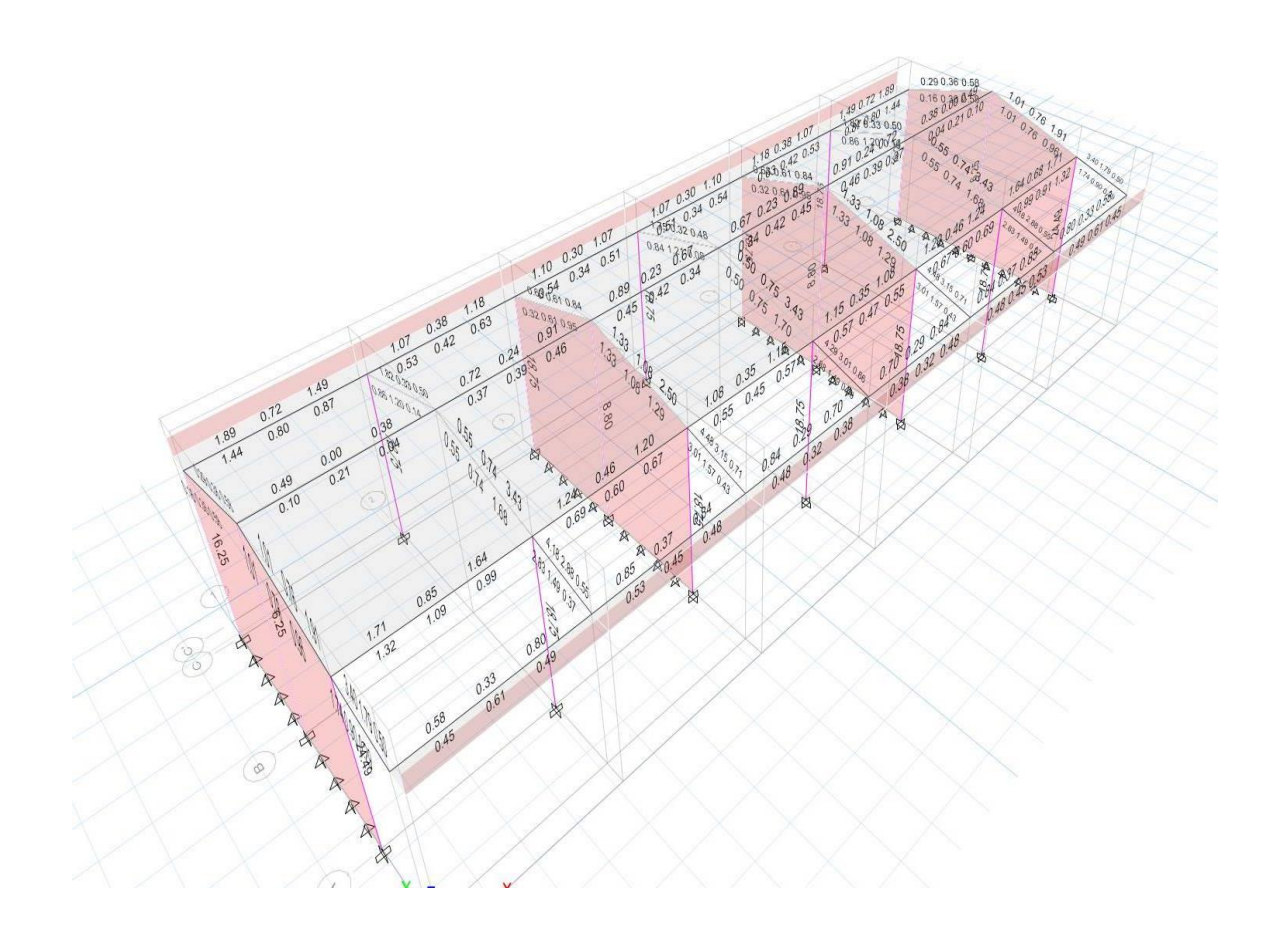

# DIAGRAMAS DE INTERACCIÓN DE COLUMNAS

Podemos ver que aquí que dándole la combinación critica de esfuerzos cortantes y axiales, la columna es capaz de soportar esta carga, por lo cual podemos concluir que el diseño está bien realizado.

<span id="page-47-0"></span>**ILUSTRACIÓN 13:** *DIAGRAMA DE INTERACCION DE COLUMNA ESQUINERA*

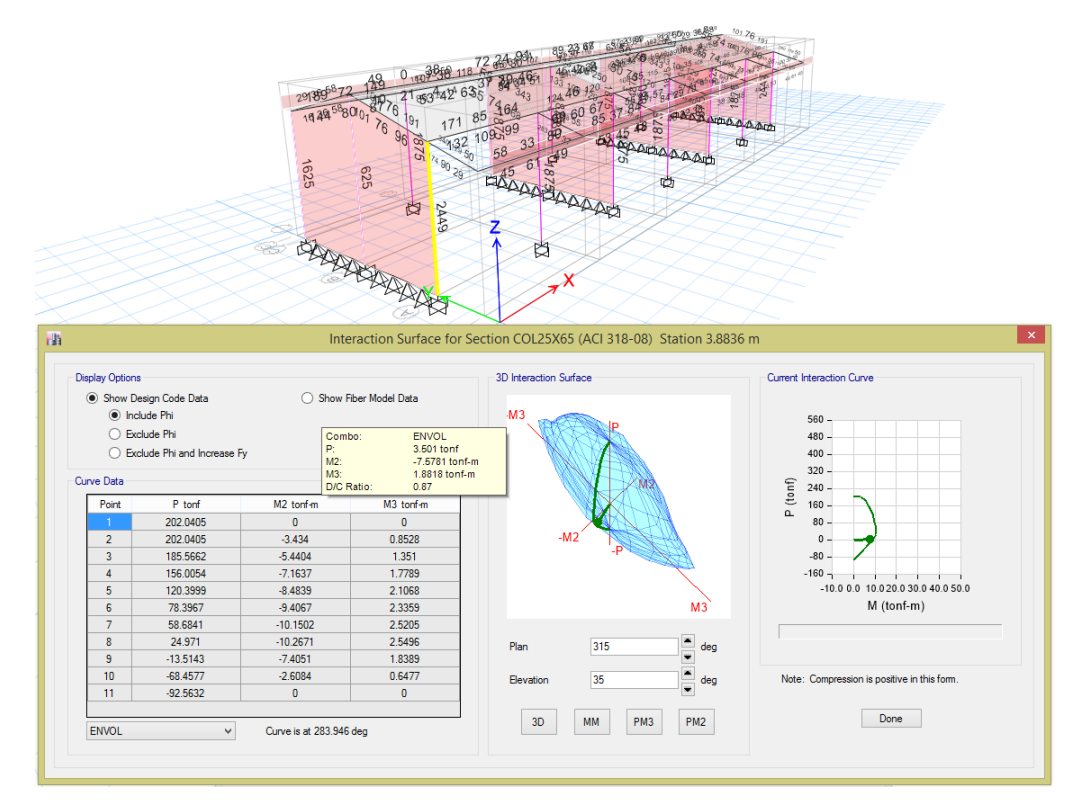

<span id="page-47-1"></span>**ILUSTRACIÓN 14:** *DIAGRAMA DE INTERACCION DE COLUMNA CENTRICA*

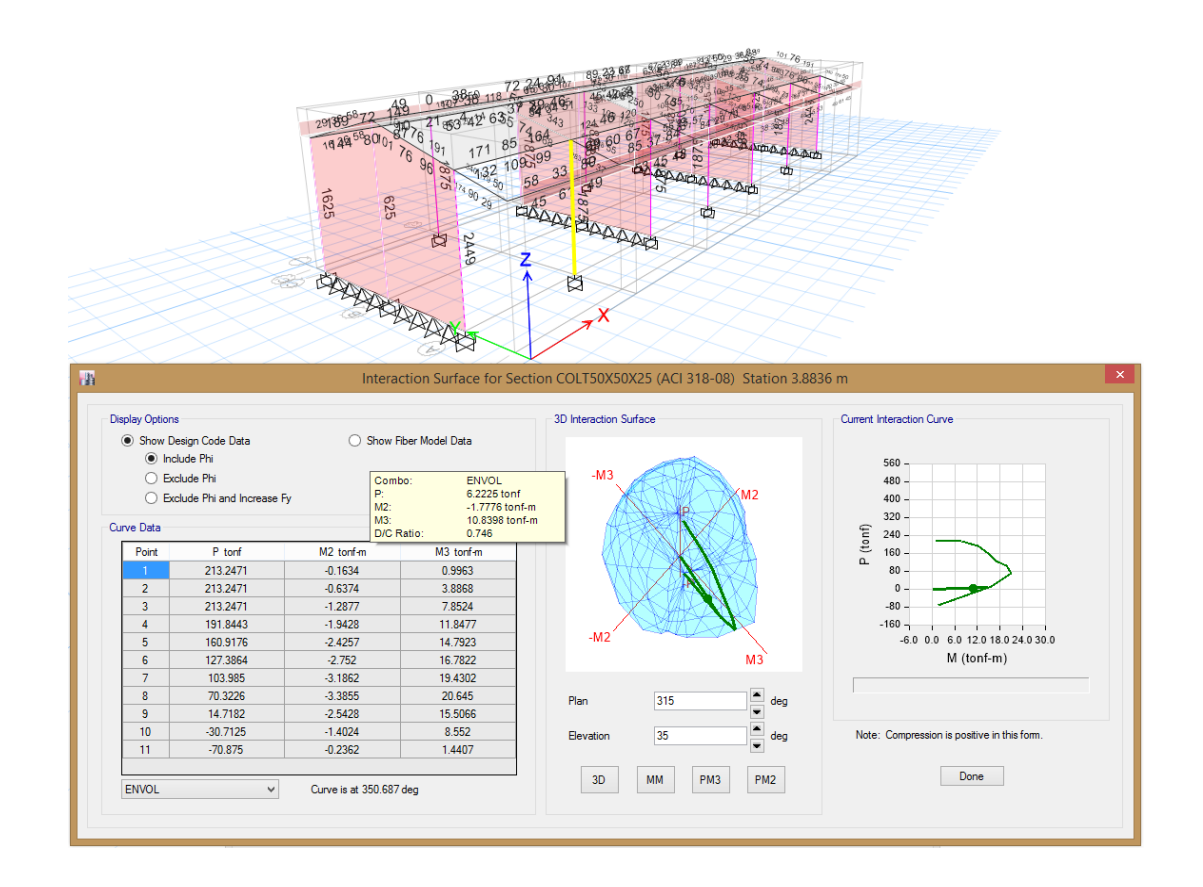

- A la vez para una verificación de todos los parámetros de diseño y de análisis se debe revisar el modelo realizado.

## <span id="page-48-0"></span>**3.1.3 Dimensionamiento**

El área de estudio consta de 1,200.00 m2

<span id="page-48-1"></span>**ILUSTRACIÓN 15:** *Area de estudio (fuentes google earth)*

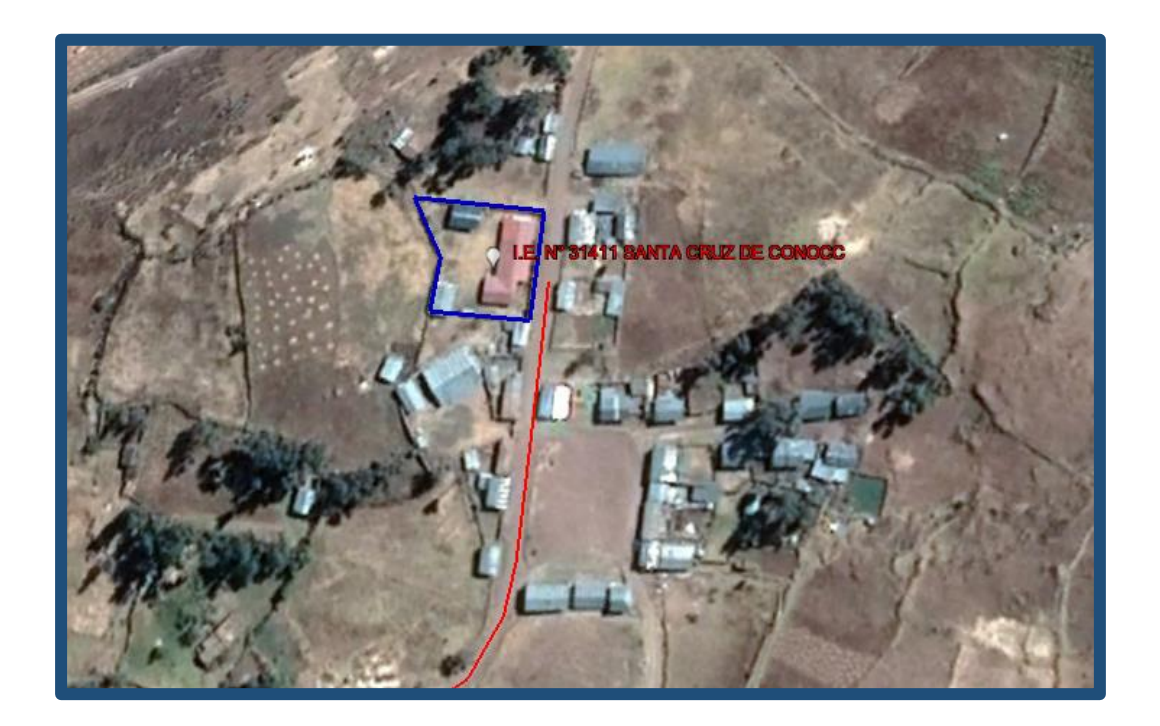

**TABLA 15:** *Coordinates perímetro*

<span id="page-48-2"></span>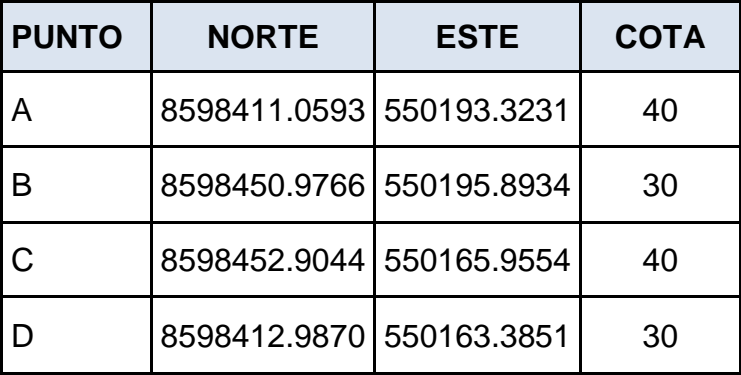

<span id="page-49-1"></span>**TABLA 16:** *Áreas y perímetros.*

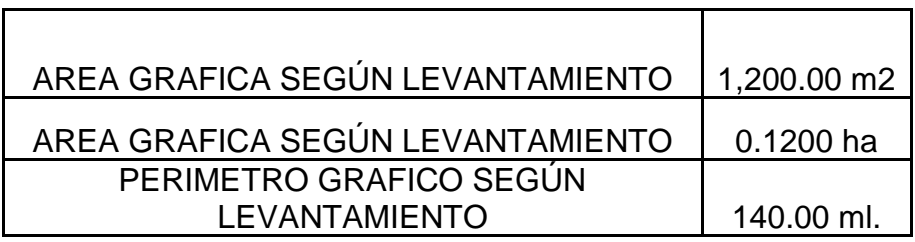

# **DATOS TÉCNICOS DEL PERÍMETRO DEL TERRENO**

<span id="page-49-2"></span>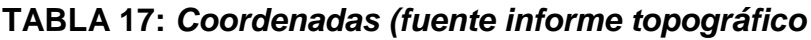

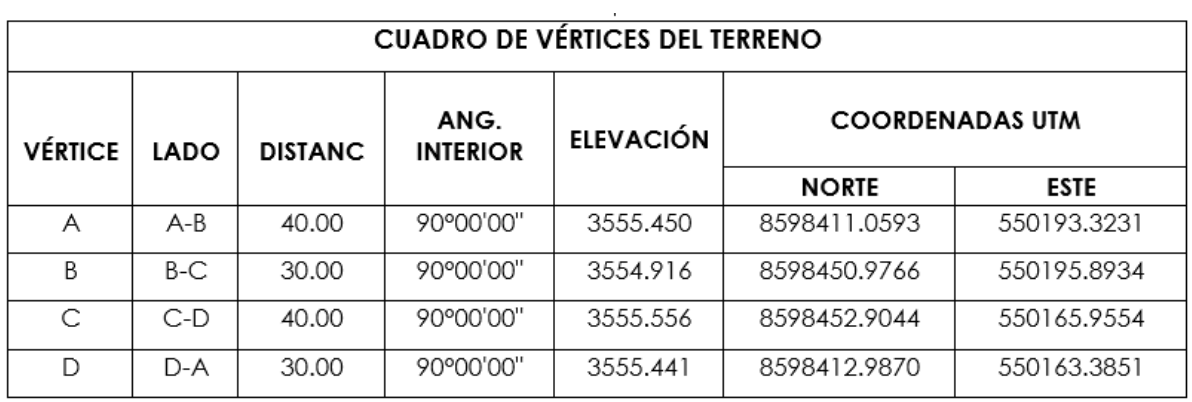

### <span id="page-49-0"></span>**3.1.4 Equipos utilizados**

Equipos utilizados para el Estudio de mecánica de Suelos:

- 01 Pico.
- 01 Palana.
- 01 Barreta.
- 01 Posteador.
- 01 Regla Topográfica.
- 01 Pizarra.
- Tamices
- Equipos de Laboratorio Varios

Equipos utilizados para la Topografía:

- 01 Estación Total TOPCON GPT –7500. 2" (1mgon) 25 mm + 2 ppm
- Trípode de aluminio
- 01 GPS GARMIN (Horegon Etrex).
- 02 Bastones
- 02 Prismas con sus Porta Primas.
- 01 Flexómetro de 8mts
- 01 Wincha de 50.00 mts

## <span id="page-50-0"></span>**3.1.5 Conceptos Básicos para el Diseño del Piloto**

#### **ESTUDIO DE MECANICA DE SUELOS**

Es un informe técnico completo que genera información sobre las características mecánicas y físicas del terreno en el que está predicha la ejecución de la obra y permite obtener este conocimiento. De manera similar, mejora el diseño de la cimentación, así como la capacidad de soporte de la cimentación para evitar problemas que puedan poner en peligro el proyecto de construcción.

# **ESTUDIO TOPOGRAFICO**

El primer paso para poder realizar un análisis técnico profundo de una parcela de tierra es la exploración topográfica. Es un estudio en profundidad de la superficie de la tierra que considera no solo sus características físicas, geográficas y geos mórficas, sino también su historia y patrones humanos

#### **METRADO DE CARGAS**

Es un método que le permite estimar las cargas sobre las que actúan sobre muchos elementos estructurales diferentes que juntos forman una estructura. Dado que los efectos estáticos excesivos del tiempo de flexión a menudo se ignoran en este proceso, a menos que estos efectos sean muy grandes, los resultados de este proceso son aproximados. Al calcular las cargas, es necesario, por supuesto, tener en cuenta como un componente es soportado por otro. En planta baja, la carga preexistente se transfiere a través del techo a las vigas (o muros) que las soportan, luego el peso de estas vigas se transfiere a las

columnas a medida que se apoyan; en una etapa posterior, el peso se transfiere de las columnas a la cimentación, que es la parte portante de la columna. Eventualmente, la carga comienza a tensar el suelo de cimentación.

#### **DISEÑO SISMORESISTENTE**

El diseño sísmico de estructuras es una subdisciplina de la ingeniería civil que se encarga de garantizar la adecuada seguridad de los proyectos realizados por arquitectos. El proyecto está diseñado para tener un buen desempeño estructural en caso de eventos naturales, y el objetivo principal es siempre garantizar la seguridad de la vida humana.

#### <span id="page-51-0"></span>**3.1.6 Estructura**

<span id="page-51-1"></span>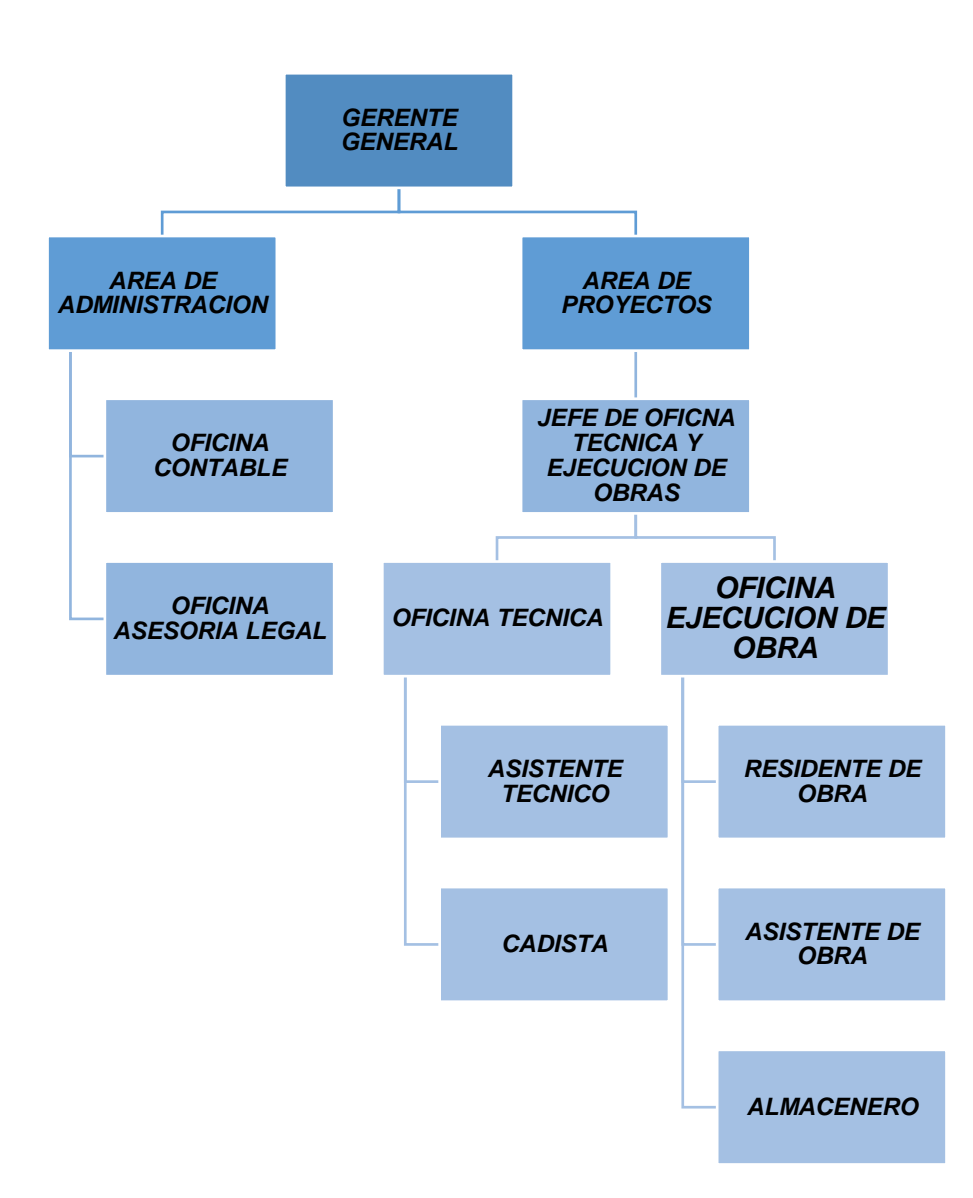

#### **3.1.7 Elementos y funciones**

#### **GERENTE GENERAL**

Su representación es la más alta en una organización empresarial ¿Son los más representados en la organización empresarial, ¿quién es el vocero al más alto nivel de la empresa y quién es el responsable de la mayoría de las responsabilidades de la empresa? Se espera que demuestre liderazgo estratégico y toma de decisiones de alto nivel para promover los objetivos de la organización. Es una figura destacada en el negocio.

A menudo, el único órgano por encima de ellos es la junta directiva de la empresa, que está formada por los accionistas de la empresa o sus beneficiarios reales. Debido a que es un empleado senior, tienen la capacidad de contratar o despedir al gerente diario.

#### **AREA DE ADMINISTRACION**

La responsabilidad de esta área de gestión es crear o facilitar todo el entorno financiero, administrativo y estructural necesario para que las otras áreas de gestión de la empresa alcancen sus metas y objetivos en relación con las metas generales de la organización.

Está relacionado con cualquier tipo de trámite burocrático y suele estar relacionado con actividades de recursos humanos, ya que la gestión de recursos humanos también incluye muchos trámites.

#### **OFICINA CONTABLE**

Es una oficina que se contrata por la entidad interesada o se contrata a los profesionales para llevar los registros de la contabilidad de la misma.

Es responsable de brindar herramientas para que los procedimientos administrativos contables de la empresa se realicen correctamente de acuerdo a los estándares establecidos por el departamento de contabilidad y administración de la empresa. Esto le permite determinar en cualquier momento si hay desviaciones significativas de la especificación. en una zona regulada.

#### **OFICINA ASESORIA LEGAL**

La Oficina de Orientación Jurídica es el organismo encargado de brindar a las unidades asesoría jurisprudencial y legal, entidades gubernamentales y la comunidad universitaria en relación con los problemas que son de competencia institucional.

## **AREA DE PROYECTOS**

Es un área donde se realiza el análisis de los diferentes tipos de Proyectos, la cual su función principal es darle la viabilidad a cualquier proyecto. También en esta área se almacena información sobre uno o varios trabajos mediante un software. Esta área define las entregas de producto, la organización del componente, el proceso y la planificación.

## **JEFE DE OFICINA TECNICA Y EJECUCIÓN DE OBRAS**

Corresponde a esta persona la comisión del personal integrado que persigue en el departamento de Oficina Técnica y Ejecución de Obras de la empresa.

Brinda orientación y asistencia a las regiones de producción en la diligencia de métodos de intervención de calidad y mejoras de procesos.

#### **OFICINA TECNICA**

La responsabilidad de este departamento es definir los estándares que servirán como hoja de ruta para la administración de los diversos proyectos que se están trabajando al interior del negocio.

#### **ASISTENTE TECNICO**

Es la persona capacitada que puede realizar una variedad de tareas de apoyo que son necesarias en una oficina y trabajar con diligencia incluso cuando hay mucha tensión sobre usted. Este individuo demostrará que se siente cómodo trabajando con un alto grado de atención a los detalles y discreción, además de implementar nuevas técnicas efectivas para obtener mejores resultados.

### **CADISTA**

Mantener el orden en los archivos digitales que incluyen los planos confeccionados. Armar los planes integrales de las Especialidades. La dosificación de materiales para especializaciones debe realizarse de acuerdo con los planos y especificaciones. Brindar asistencia a expertos locales en la impresión y plegado de documentos de planos.

## **OFICINA EJECUCION DE OBRAS**

La ejecución de una obra requiere una gran cantidad de procesos y documentos, y el cliente u otra organización debe estar al tanto de cada paso que se realiza y dónde estamos en el proceso en todo momento.

Esta oficina tiene la importancia de darle el arranque a los proyectos una vez aprobado el presupuesto por algún cliente o si es una Institución el presupuesto licitado, el equipo de profesionales implementa los procesos de forma estructurada y a partir de unas bases comunes.

#### **RESIDENTE DE OBRA**

El residente de obra, a la hora de supervisar y organizar las obras en cualquier construcción, modernización, reconstrucción, conservación o mantenimiento y de cualquiera de sus ámbitos contractuales, en todas sus regiones y diversos frentes establecidos, son el valor vital y el recurso humano.

#### **ASISTENTE DE OBRA**

El Residente de Construcción necesita la asistencia del Asistente de Construcción para planificar y monitorear con éxito el proceso de construcción. Responsable de actuar como el principal punto de contacto entre los gerentes de sitio y los líderes de equipo.

Para garantizar que el proyecto de construcción se complete a tiempo, dentro del presupuesto asignado y sin comprometer la seguridad, se deben tomar medidas tremendas.

Comienza desde el comienzo del proyecto, en el momento en que se está estudiando el archivo, y continúa hasta el final de la tarea.

### **ALMACENERO**

La recepción de mercancías y su registro digital es responsabilidad primordial del almacenista. Esto se puede lograr manualmente o escaneando códigos de barras. Clasifica y sitúa las herramientas o materiales para después de forma simultánea ingresarlos a obra según el pedido de los profesionales a cargo de la obra.

### <span id="page-56-0"></span>**3.1.8 Planificación del proyecto**

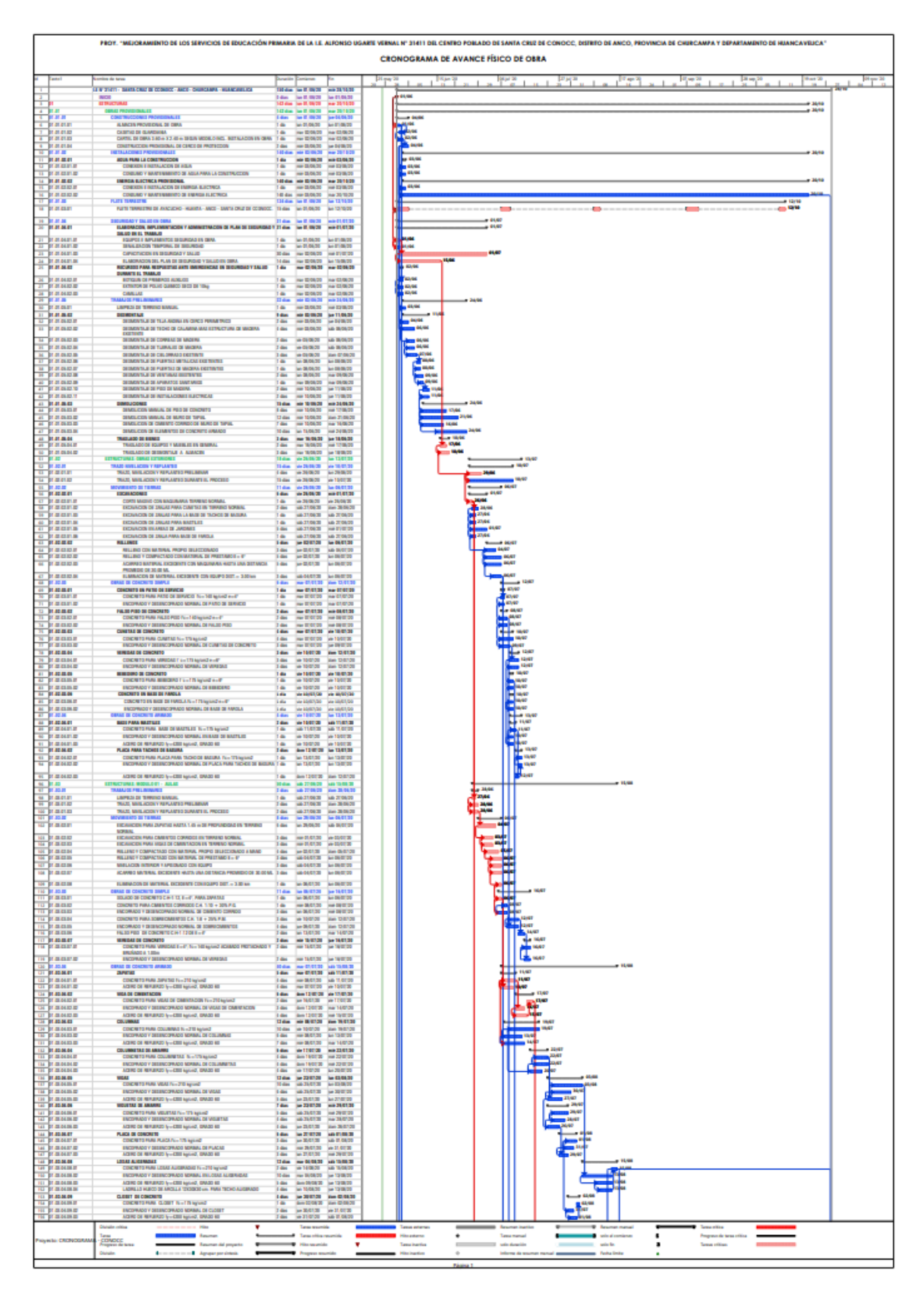

# **CAPÍTULO IV: DISEÑO METODOLÓGICO**

## <span id="page-57-1"></span><span id="page-57-0"></span>**4.1 Tipo y diseño de Investigación**

#### **Aplicativa:**

Se le conoce como "investigación práctica o empírica", y se distingue porque tiene como objetivo aplicar o hacer uso de la información obtenida, mientras que otros se aprenden a través del proceso de poner en acción la práctica que se basa en la investigación y sistematizarla. Esto le da el nombre de "investigación práctica o empírica". el uso del conocimiento y los hallazgos del estudio para producir un método metódico, estructurado y sistemático en su enfoque para comprender la realidad.

#### **Descriptiva:**

<span id="page-57-2"></span>Trabajan en la definición de las cualidades, atributos y complementos de individuos, grupos, generalidades o cualquier otro anómalo que sea objeto de investigación podría ser objeto de esta frase. es decir, su función principal es realizar mediciones o recopilar datos, ya sea de forma individual o colectiva, sobre las variables a las que se refieren. Es decir, su propósito no es mostrar cómo están conectadas las cosas.

#### **4.2 Método de Investigación**

Según Sampieri la investigación descriptiva busca especificar las propiedades y características y perfiles de personas, grupos, comunidades o cualquier otro fenómeno que sea sometidos a análisis. es decir, únicamente pretenden medir o recoger información de manera independiente o conjunta sobre las variables a las que se refieren. esto es su objetivo no es como se relacionan estas.

# <span id="page-57-3"></span>**4.3 Población y Muestra**

#### **Población:**

Todas las escuelas primarias del distrito de Alfonso Ugarte Vernal del distrito de Anco, Churcampa, Huancavelica.

#### **Muestra:**

Servicio de educación primaria de la I.E. Alfonso Ugarte Vernal N° 31411del Centro poblado de Santa Cruz de Cconocc, Anco, Churcampa, Huancavelica.

# <span id="page-58-0"></span>**4.4 Lugar de Estudio**

<span id="page-58-2"></span>**TABLA 18:** *Ubicación Geográfica*

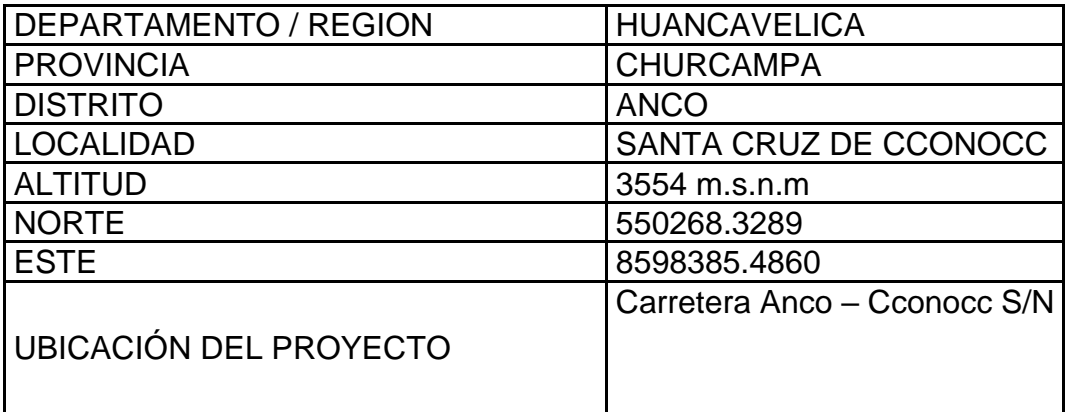

<span id="page-58-1"></span>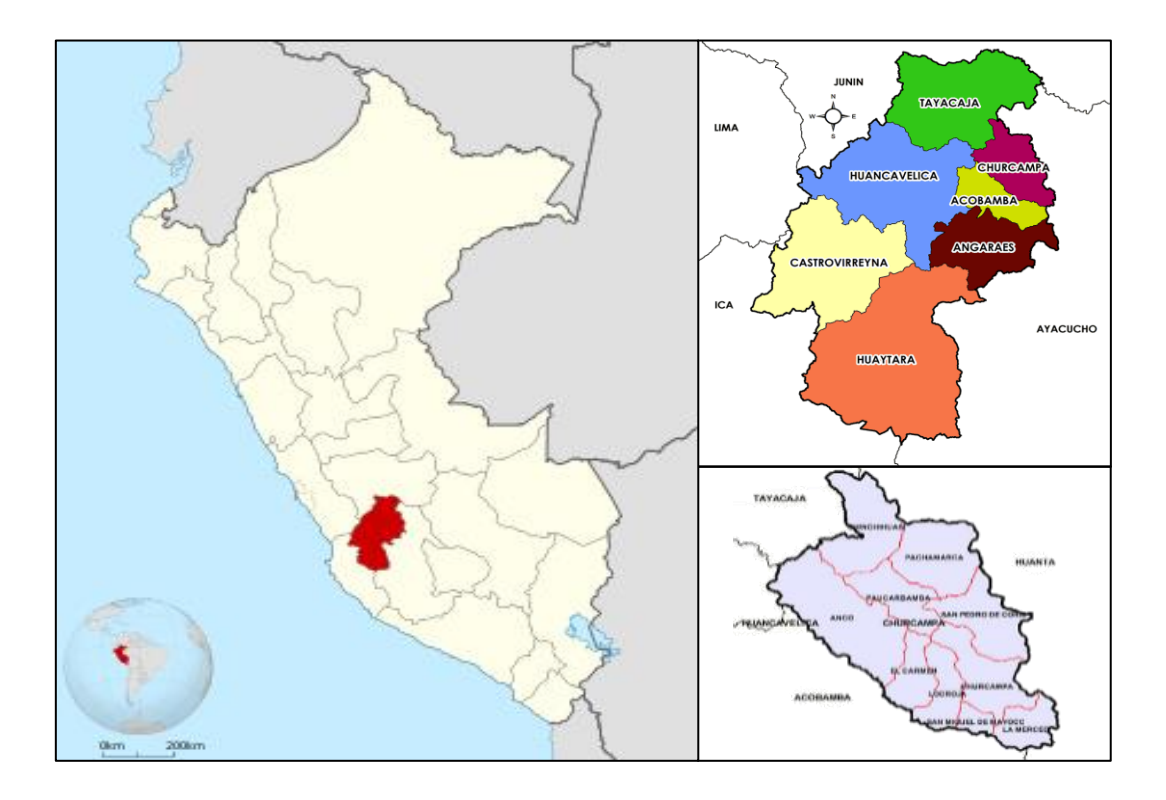

<span id="page-59-1"></span>**ILUSTRACIÓN 16:** *Ubicación de la Institución Educativa Alfonso Ugarte Vernal*

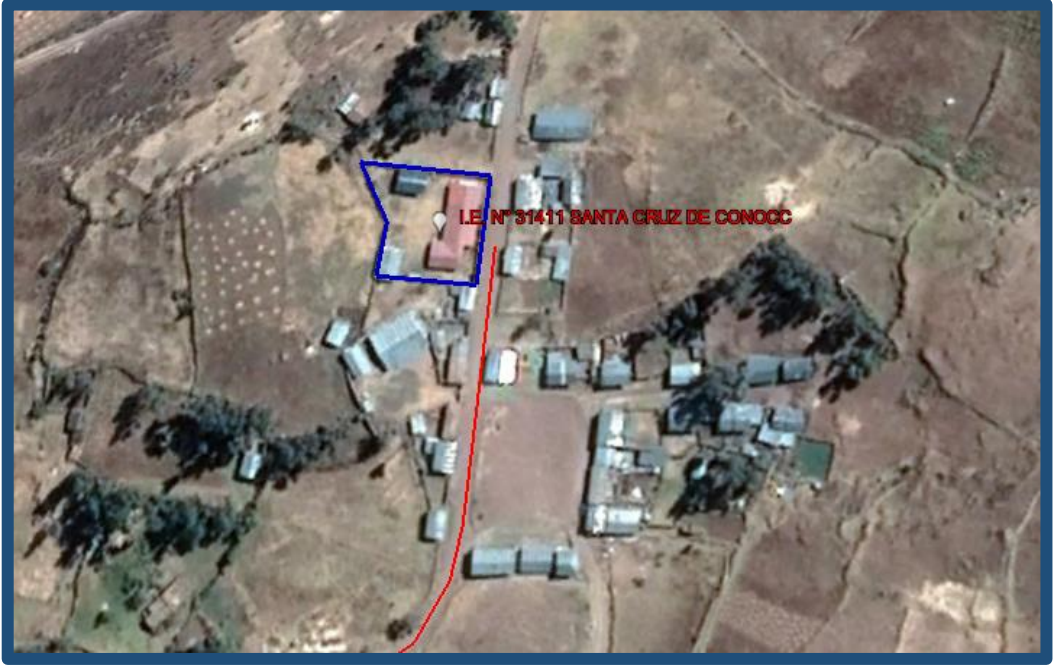

*Fuente:* Google Earth

#### **4.5 Técnica e Instrumentos para la recolección de la información**

En la presente exploración se utilizaron metodologías de recolección de data documental de la zona, toma de data de inspección in situ, toma de muestras, anotaciones de recolección de información de Pobladores.

#### <span id="page-59-0"></span>**4.6 Análisis y Procesamiento de datos**

Se procesarán los ejemplares conseguidas del Estudio de Mecánica de suelos, así como sus resultados los colocaremos en un programa Excel, también se procesará la información obtenida en campo del Estudio Topográfico y por último el diseño estructural de los Módulos estudiantiles.

# **CAPÍTULO V: CONCLUSIONES Y RECOMENDACIONES**

### <span id="page-60-1"></span><span id="page-60-0"></span>**5.1 Conclusiones.**

1.0 Se concreto el estudio de mecánica de suelos para mejorar los servicios de educación primaria de la I.E. Alfonso Ugarte del Centro poblado de Santa Cruz de Cconocc, Anco, Churcampa, Huancavelica.

2.0 Se ejecuto el estudio topográfico para mejorar los servicios de educación primaria de la I.E. Alfonso Ugarte del Centro poblado de Santa Cruz de Cconocc, Anco, Churcampa, Huancavelica.

3.0 Se realizo el análisis estructural para mejorar los servicios de educación primaria de la I.E. Alfonso Ugarte del Centro poblado de Santa Cruz de Cconocc, Anco, Churcampa, Huancavelica.

## <span id="page-60-2"></span>**5.2 Recomendaciones.**

1.0 Se recomienda a la Entidad Competente destinar un mayor presupuesto para la elaboración del expediente técnico y así poder evitar los vacíos en los proyectos, lo que conlleva a una Ampliación de Plazo.

2.0 Los Gobiernos Regionales y Entidades Municipales deberían de implementar técnicas y productos que ayudan a mejorar procesos y a minimizar costos en la parte Estructural con muros dúctiles como Muromax, en la parte de los suelos como las geomembranas.

# **CAPÍTULO VI: GLOSARIO DE TÉRMINOS, REFERENCIAS**

#### <span id="page-61-1"></span><span id="page-61-0"></span>**6.1 Glosario de Términos**

**Contratista:** Un proveedor de servicios que celebra un contrato con la asociación de conformidad con las leyes y reglamentos.

**Cuaderno de Obra:** El día de la venta del lote se abre un acta debidamente numerada, donde el visitador o supervisor y el residente anotan los hechos, órdenes, preguntas y respuestas de la encuesta.

**Diseño de ingeniería:** Estos son cálculos de diseño utilizados por expertos en ingeniería o arquitectura para medir y/o determinar las propiedades físico-mecánicas de los componentes operativos. No se consideran cambios de proyecto los cambios de dimensiones o características físico-mecánicas resultantes de la corrección de la situación real de la obra, o ajustes que no requieran nuevos cálculos.

**Estudio básico de ingeniería:** Es un documento técnico compilado a partir de información básica existente que puede ser utilizado para estimar razonablemente, entre otras cosas, el alcance, características, duración y presupuesto del proyecto de diseño; y especificar los plazos de entrega. Esta es la base para definir el diseño detallado que se desarrollará más adelante en la fase de diseño.

**Expediente Técnico de Obra:** Un conjunto de documentos que incluyen: memoria descriptiva, datos, técnicos, planes de ejecución de obra, datos de medición, presupuesto de obra, fecha, determinación del presupuesto de obra, análisis de precios, cronograma estimado de avance de obra, fórmulas de polinomios y, en su caso, levantamiento de suelos, levantamiento geológico. . , impacto ambiental u otros suplementos.

**Gastos Generales:** Son los costos indirectos en que incurre el contratista para cumplir con la reserva, de los que es responsable y que tienen su origen en sus propias actividades comerciales y por lo tanto no pueden ser incluidos dentro del rubro de costos directos de obras o servicios.

**Gastos Generales Fijos:** Se refieren al tiempo de finalización de la tarea del contratista.

**Gastos Generales Variables:** Son aquellas que están directamente relacionadas con el tiempo de terminación de la obra y por tanto pueden ocurrir durante la duración de las funciones del contratista.

# **CAPÍTULO VII: ÍNDICES**

# <span id="page-62-1"></span><span id="page-62-0"></span>**7.1 Índices de Ilustraciones**

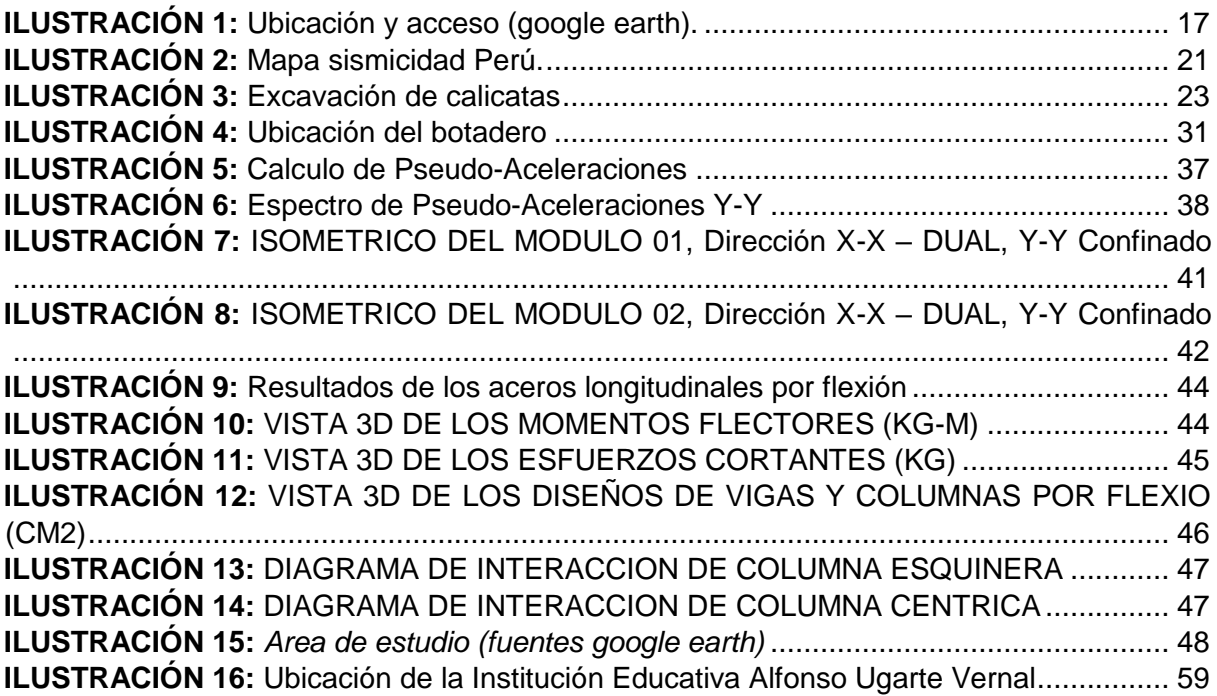

# <span id="page-62-2"></span>**7.2 Índice de Tablas**

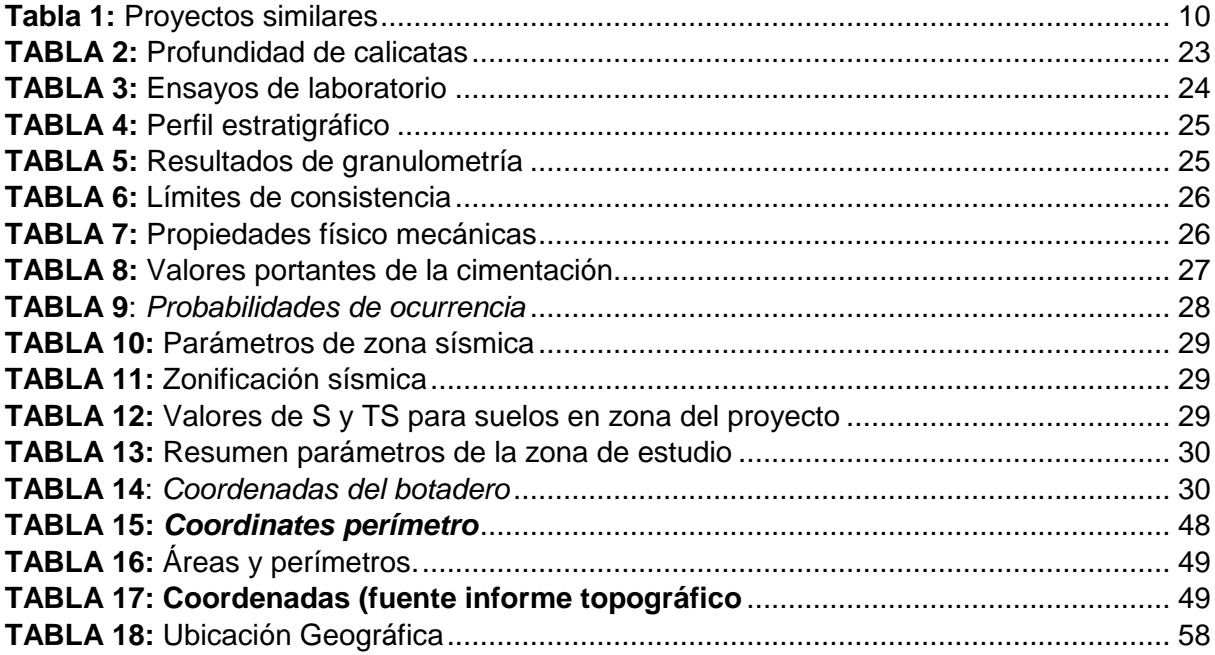